### THIS FORM IS EFFECTIVE FOR ACCOUNTING PERIODS BEGINNING JANUARY 1, 2011

If you are filing for a prior accounting period, contact the Licensing Division for the correct form.

### SA3 Long Form

### STATEMENT OF ACCOUNT

for Secondary Transmissions by Cable Systems (Long Form)

General instructions are at the end of this form [pages i-viii].

| FOR COPYRIGHT OFFICE USE ONLY |                      |  |  |  |  |
|-------------------------------|----------------------|--|--|--|--|
| DATE RECEIVED                 | AMOUNT               |  |  |  |  |
| 08/24/2022                    | \$ ALLOCATION NUMBER |  |  |  |  |

Return to: Library of Congress Copyright Office

Licensing Division 101 Independence Ave. SE Washington, DC 20557-6400 (202) 707-8150

For courier deliveries, see page ii of the general instructions

| Α          | AC                                                                                                    | COUNTING PERIOD COVERED BY THIS STATEMENT:                                                                                                    |                    |                        |                     |  |  |  |
|------------|----------------------------------------------------------------------------------------------------|----------------------------------------------------------------------------------------------------|--------------------|------------------------|---------------------|--|--|--|
| Accounting |                                                                                                    | January 1-June 30, 2020                                                                                                    |                    |                        |                     |  |  |  |
| Period     |                                                                                                    |                                                                                                    |                    |                        |                     |  |  |  |
| Bowner     | Instructions: Your file has been established under the information given below. If there are any changes, draw a line through the incorrect information and print or type the correct information beside it.  Give the full legal name of the owner of the cable system. If the owner is a subsidiary of another corporation, give the full corporate title of the subsidiary, not that of the parent corporation.  List any other name or names under which the owner conducts the business of the cable system.  If there were different owners during the accounting period, only the owner on the last day of the accounting period should submit a single statement of account and royalty fee payment covering the entire accounting period.  Check here if this is the system's first filing. If not, enter the system's ID number assigned by the Licensing Division.  009114  LEGAL NAME OF OWNER/MAILING ADDRESS OF CABLE SYSTEM  NORTHLAND CABLE TELEVISION, INC (SENECA) |                                                                                                    |                    |                        |                     |  |  |  |
|            | 009114 2020/1                                                                                                    |                                                                                                    |                    |                        |                     |  |  |  |
|            |                                                                                                    | 101 STEWART ST, SUITE 700<br>SEATTLE, WA 98101                                                                                                    |                    |                        |                     |  |  |  |
| С          |                                                                                                    | STRUCTIONS: In line 1, give any business or trade names used to innes already appear in space B. In line 2, give the mailing address of                     |                    |                        |                     |  |  |  |
| System     | 1                                                                                                    | IDENTIFICATION OF CABLE SYSTEM: NORTHLAND CABLE TELEVISION                                                                                                  |                    |                        |                     |  |  |  |
|            | 2                                                                                                    | MAILING ADDRESS OF CABLE SYSTEM: 615 N PINE STREET (Number, street, rural route, apartment, or suite number) SENECA, SC 29679 (City, town, state, zip code) |                    |                        |                     |  |  |  |
| D          | Ins                                                                                                    | tructions: For complete space D instructions, see page 1b. Identify                                                                                         | only the frst comm | nunity served below an | d relist on page 1b |  |  |  |
| Area       | with                                                                                                    | n all communities.                                                                                                    |                    |                        |                     |  |  |  |
| Served     |                                                                                                    | CITY OR TOWN                                                                                                    | STATE              |                        |                     |  |  |  |
| First      |                                                                                                    | SENECA                                                                                                    | SC                 |                        |                     |  |  |  |
| Community  | В                                                                                                    | elow is a sample for reporting communities if you report multiple cha                                                                                       |                    |                        |                     |  |  |  |
|            | _                                                                                                    | CITY OR TOWN (SAMPLE)                                                                                                    | STATE              | CH LINE UP             | SUB GRP#            |  |  |  |
| Sample     | Ald                                                                                                    |                                                                                                    | MD                 | A                      | 1                   |  |  |  |
|            |                                                                                                    | ance                                                                                                    | MD                 | В                      | 2                   |  |  |  |
|            | Ger                                                                                                    | ing                                                                                                    | MD                 | В                      | 3                   |  |  |  |

Privacy Act Notice: Section 111 of title 17 of the United States Code authorizes the Copyright Offce to collect the personally identifying information (PII) requested on this form in order to process your statement of account. PII is any personal information that can be used to identify or trace an individual, such as name, address and telephone numbers. By providing PII, you are agreeing to the routine use of it to establish and maintain a public record, which includes appearing in the Offce's public indexes and in search reports prepared for the public. The effects of not providing the PII requested is that it may delay processing of your statement of account and its placement in the completed record of statements of account, and it may affect the legal suffciency of the fling, a determination that would be made by a court of law.

Form SA3c Rev: 04/2011

| LEGAL NAME OF OWNER OF CABLE SYSTEM:                                                                                                    |                                                                                   |                                                          | SYSTEM ID#                    | Nome      |  |  |  |  |  |
|----------------------------------------------------------------------------------------------------|-----------------------------------------------------------------------------------|----------------------------------------------------------|-------------------------------|-----------|--|--|--|--|--|
| NORTHLAND CABLE TELEVISION, INC (SENECA)                                                                                                    |                                                                                   |                                                          | 009114                        | Name      |  |  |  |  |  |
| Instructions: List each separate community served by the cable system. A "community" is the same as a "community unit" as defined in FCC rules: "a separate and distinct community or municipal entity (including unincorporated communities within unincorporated areas and including single, discrete unincorporated areas." 47 C.F.R. §76.5(dd). The frst community that you list will serve as a form of system identification hereafter known as the "first community." Please use it as the first community on all future fillings.                                                                               |                                                                                   |                                                          |                               |           |  |  |  |  |  |
| <b>Note:</b> Entities and properties such as hotels, apartments, condominiums, or mobile home parks should be reported in parentheses below the identified city or town.                                                                                                    |                                                                                   |                                                          |                               |           |  |  |  |  |  |
| If all communities receive the same complement of television broadcast stations (i.e., or all communities with the channel line-up "A" in the appropriate column below or leave the on a partially distant or partially permitted basis in the DSE Schedule, associate each redesignated by a number (based on your reporting from Part 9). When reporting the carriage of television broadcast stations on a community-by-communication channel line-up designated by an alpha-letter(s) (based on your Space G reporting) and (based on your reporting from Part 9 of the DSE Schedule) in the appropriate columns to | e column blank. I<br>elevant community<br>nity basis, associ<br>a subscriber grou | f you report any stay with a subscriber ate each communi | ations<br>group,<br>ty with a |           |  |  |  |  |  |
| CITY OR TOWN                                                                                                    | STATE                                                                             | CH LINE UP                                               | SUB GRP#                      |           |  |  |  |  |  |
| SENECA                                                                                                    | SC                                                                                | Α                                                        |                               | First     |  |  |  |  |  |
| ANDERSON COUNTY (UNINC)                                                                                                    | SC                                                                                | Α                                                        |                               | Community |  |  |  |  |  |
| FIVE POINTS (UNINC OCONEE COUNTY)                                                                                                    | SC                                                                                | Α                                                        |                               |           |  |  |  |  |  |
| CENTRAL                                                                                                    | SC                                                                                | Α                                                        |                               |           |  |  |  |  |  |
| LIBERTY                                                                                                    | SC                                                                                | Α                                                        |                               |           |  |  |  |  |  |
| CLEMSON                                                                                                    | SC                                                                                | Α                                                        |                               |           |  |  |  |  |  |
| NORRIS                                                                                                    | SC                                                                                | Α                                                        |                               |           |  |  |  |  |  |
| OCONEE COUNTY (UNINC WALHALLA)                                                                                                    | SC                                                                                | Α                                                        |                               |           |  |  |  |  |  |
| OCONEE COUNTY (UNINC SENECA)                                                                                                    | SC                                                                                | Α                                                        |                               |           |  |  |  |  |  |
| PENDLETON                                                                                                    | SC                                                                                | Α                                                        |                               |           |  |  |  |  |  |
| PICKENS                                                                                                    | SC                                                                                | Α                                                        |                               |           |  |  |  |  |  |
| PICKENS COUNTY (UNINC)                                                                                                    | SC                                                                                | Α                                                        |                               |           |  |  |  |  |  |
| SIX MILE                                                                                                    | SC                                                                                | Α                                                        |                               |           |  |  |  |  |  |
| WALHALLA                                                                                                    | SC                                                                                | Α                                                        |                               |           |  |  |  |  |  |
| WEST UNION                                                                                                    | SC                                                                                | Α                                                        |                               |           |  |  |  |  |  |
| WESTMINSTER                                                                                                    | SC                                                                                | Α                                                        |                               |           |  |  |  |  |  |
|                                                                                                    |                                                                                   |                                                          |                               |           |  |  |  |  |  |
|                                                                                                    |                                                                                   |                                                          |                               |           |  |  |  |  |  |
|                                                                                                    |                                                                                   |                                                          |                               |           |  |  |  |  |  |
|                                                                                                    |                                                                                   |                                                          |                               |           |  |  |  |  |  |
|                                                                                                    |                                                                                   |                                                          |                               |           |  |  |  |  |  |
|                                                                                                    |                                                                                   |                                                          |                               |           |  |  |  |  |  |
|                                                                                                    |                                                                                   |                                                          |                               |           |  |  |  |  |  |
|                                                                                                    |                                                                                   |                                                          |                               |           |  |  |  |  |  |
|                                                                                                    |                                                                                   |                                                          |                               |           |  |  |  |  |  |
|                                                                                                    |                                                                                   |                                                          |                               |           |  |  |  |  |  |
|                                                                                                    |                                                                                   | -                                                        |                               |           |  |  |  |  |  |
|                                                                                                    |                                                                                   | -                                                        |                               |           |  |  |  |  |  |
|                                                                                                    | -                                                                                 | -                                                        |                               |           |  |  |  |  |  |
|                                                                                                    | -                                                                                 | -                                                        |                               |           |  |  |  |  |  |
|                                                                                                    |                                                                                   | -                                                        |                               |           |  |  |  |  |  |
|                                                                                                    | ·                                                                                 | -                                                        |                               |           |  |  |  |  |  |
|                                                                                                    |                                                                                   |                                                          |                               |           |  |  |  |  |  |
|                                                                                                    |                                                                                   |                                                          |                               |           |  |  |  |  |  |
|                                                                                                    |                                                                                   |                                                          |                               |           |  |  |  |  |  |
|                                                                                                    |                                                                                   |                                                          |                               |           |  |  |  |  |  |
|                                                                                                    |                                                                                   |                                                          |                               |           |  |  |  |  |  |
|                                                                                                    |                                                                                   |                                                          |                               |           |  |  |  |  |  |
|                                                                                                    |                                                                                   |                                                          |                               |           |  |  |  |  |  |
|                                                                                                    |                                                                                   |                                                          |                               |           |  |  |  |  |  |
|                                                                                                    |                                                                                   |                                                          |                               |           |  |  |  |  |  |
|                                                                                                    |                                                                                   |                                                          |                               |           |  |  |  |  |  |
|                                                                                                    |                                                                                   |                                                          |                               |           |  |  |  |  |  |

Installation: Residential

• FM radio (if separate rate)

Additional set(s)

First set

Converter

FORM SA3. PAGE 2. SYSTEM ID# LEGAL NAME OF OWNER OF CABLE SYSTEM: Name 009114 NORTHLAND CABLE TELEVISION, INC (SENECA) SECONDARY TRANSMISSION SERVICE: SUBSCRIBERS AND RATES E In General: The information in space E should cover all categories of secondary transmission service of the cable system, that is, the retransmission of television and radio broadcasts by your system to subscribers. Give information Secondary about other services (including pay cable) in space F, not here. All the facts you state must be those existing on the last day of the accounting period (June 30 or December 31, as the case may be). **Transmission** Service: Sub-Number of Subscribers: Both blocks in space E call for the number of subscribers to the cable system, broken scribers and down by categories of secondary transmission service. In general, you can compute the number of subscribers in Rates each category by counting the number of billings in that category (the number of persons or organizations charged separately for the particular service at the rate indicated—not the number of sets receiving service). Rate: Give the standard rate charged for each category of service. Include both the amount of the charge and the unit in which it is generally billed. (Example: "\$20/mth"). Summarize any standard rate variations within a particular rate category, but do not include discounts allowed for advance payment. Block 1: In the left-hand block in space E, the form lists the categories of secondary transmission service that cable systems most commonly provide to their subscribers. Give the number of subscribers and rate for each listed category that applies to your system. Note: Where an individual or organization is receiving service that falls under different categories, that person or entity should be counted as a subscriber in each applicable category. Example: a residential subscriber who pays extra for cable service to additional sets would be included in the count under "Service to the first set" and would be counted once again under "Service to additional set(s)." **Block 2:** If your cable system has rate categories for secondary transmission service that are different from those printed in block 1 (for example, tiers of services that include one or more secondary transmissions), list them, together with the number of subscribers and rates, in the right-hand block. A two- or three-word description of the service is sufficient. BLOCK 1 BLOCK 2 NO. OF NO. OF CATEGORY OF SERVICE **SUBSCRIBERS** RATE CATEGORY OF SERVICE SUBSCRIBERS RATE Residential: · Service to first set 2,762 39.99 • Service to additional set(s) · FM radio (if separate rate) Motel, hotel 522 Commercial 39.99 Converter Residential Non-residential SERVICES OTHER THAN SECONDARY TRANSMISSIONS: RATES In General: Space F calls for rate (not subscriber) information with respect to all your cable system's services that were F not covered in space E, that is, those services that are not offered in combination with any secondary transmission service for a single fee. There are two exceptions: you do not need to give rate information concerning (1) services Services furnished at cost or (2) services or facilities furnished to nonsubscribers. Rate information should include both the Other Than amount of the charge and the unit in which it is usually billed. If any rates are charged on a variable per-program basis, Secondary enter only the letters "PP" in the rate column. Block 1: Give the standard rate charged by the cable system for each of the applicable services listed. Transmissions: Block 2: List any services that your cable system furnished or offered during the accounting period that were not Rates listed in block 1 and for which a separate charge was made or established. List these other services in the form of a brief (two- or three-word) description and include the rate for each. BLOCK 1 BLOCK 2 CATEGORY OF SERVICE RATE CATEGORY OF SERVICE RATE CATEGORY OF SERVICE RATE Continuing Services: Installation: Non-residential · Motel, hotel · Pay cable 25.50 • Pay cable—add'l channel Commercial · Fire protection · Pay cable Burglar protection · Pay cable-add'l channel

· Fire protection

Other services:

Reconnect

 Disconnect Outlet relocation

· Burglar protection

· Move to new address

\$

\$

75.00

45.00

45.00

50.00

20.00

FORM SA3. PAGE 3. LEGAL NAME OF OWNER OF CABLE SYSTEM: SYSTEM ID# Name 009114 NORTHLAND CABLE TELEVISION, INC (SENECA) PRIMARY TRANSMITTERS: TELEVISION In General: In space G, identify every television station (including translator stations and low power television stations) G carried by your cable system during the accounting period, except (1) stations carried only on a part-time basis under FCC rules and regulations in effect on June 24, 1981, permitting the carriage of certain network programs [sections 76.59(d)(2) and (4), 76.61(e)(2) and (4), or 76.63 (referring to 76.61(e)(2) and (4))]; and (2) certain stations carried on a **Primary** substitute program basis, as explained in the next paragraph. Transmitters: Substitute Basis Stations: With respect to any distant stations carried by your cable system on a substitute program Television

- basis under specifc FCC rules, regulations, or authorizations: Do not list the station here in space G—but do list it in space I (the Special Statement and Program Log)—if the
- station was carried only on a substitute basis.
- List the station here, and also in space I, if the station was carried both on a substitute basis and also on some other basis. For further information concerning substitute basis stations, see page (v) of the general instructions.

Column 1: List each station's call sign. Do not report origination program services such as HBO, ESPN, etc. Identify each multicast stream associated with a station according to its over-the-air designation. For example, report multicast stream as "WETA-2". Simulcast streams must be reported in column 1 (list each stream separately; for example WETA-simulcast).

Column 2: Give the channel number the FCC has assigned to the television station for broadcasting over-the-air in its community of license. For example, WRC is Channel 4 in Washington, D.C. This may be different from the channel on which your cable system carried the station.

Column 3: Indicate in each case whether the station is a network station, an independent station, or a noncommercial educational station, by entering the letter "N" (for network), "N-M" (for network multicast), "I" (for independent), "I-M" (for independent multicast), "E" (for noncommercial educational), or "E-M" (for noncommercial educational multicast). For the meaning of these terms, see page (v) of the general instructions.

Column 4: If the station is outside the local service area, (i.e. "distant"), enter "Yes". If not, enter "No". For an explanation of local service area, see page (v) of the general instructions.

Column 5: If you have entered "Yes" in column 4, you must complete column 5, stating the basis on which your cable system carried the distant station during the accounting period. Indicate by entering "LAC" if your cable system carried the distant station on a part-time basis because of lack of activated channel capacity.

For the retransmission of a distant multicast stream that is not subject to a royalty payment because it is the subject of a written agreement entered into on or before June 30, 2009, between a cable system or an association representing the cable system and a primary transmitter or an association representing the primary transmitter, enter the designation "E" (exempt). For simulcasts, also enter "E". If you carried the channel on any other basis, enter "O." For a further explanation of these three categories, see page (v) of the general instructions

Column 6: Give the location of each station. For U.S. stations, list the community to which the station is licensed by the FCC. For Mexican or Canadian stations, if any, give the name of the community with which the station is identifed. Note: If you are utilizing multiple channel line-ups, use a separate space G for each channel line-up.

|                 |                                | CHANN                    | EL LINE-UP                 | AA                                      |                        |
|-----------------|--------------------------------|--------------------------|----------------------------|-----------------------------------------|------------------------|
| 1. CALL<br>SIGN | 2. B'CAST<br>CHANNEL<br>NUMBER | 3. TYPE<br>OF<br>STATION | 4. DISTANT?<br>(Yes or No) | 5. BASIS OF<br>CARRIAGE<br>(If Distant) | 6. LOCATION OF STATION |
| WGGS            | 16                             | 8                        | No                         |                                         | GREENVILLE, SC         |
| WHNS            | 21                             | I                        | No                         |                                         | GREENVILLE, SC         |
| WHNS HD         | 21                             | I                        | No                         |                                         | GREENVILLE, SC         |
| WHNS COZI       | 21.1                           | I-M                      | No                         |                                         | GREENVILLE, SC         |
| WHNS ESC        | 26.3                           | I-M                      | No                         |                                         | GREENVILLE, SC         |
| WLOS            | 13                             | N                        | No                         |                                         | ASHEVILLE, NC          |
| WLOS HD         | 13                             | N-M                      | No                         |                                         | ASHEVILLE, NC          |
| WMYA            | 14                             | I                        | No                         |                                         | ANDERSON, SC           |
| WMYA DTMTV      | 40.1                           | I-M                      | No                         |                                         | ANDERSON, SC           |
| WNTV            | 9                              | E                        | No                         |                                         | GREENVILLE, SC         |
| WNTV ETV        | 9.3                            | E-M                      | No                         |                                         | GREENVILLE, SC         |
| WNTV HD         | 9                              | E-M                      | No                         |                                         | GREENVILLE, SC         |
| WNTV SCC        | 9.2                            | E-M                      | No                         |                                         | GREENVILLE, SC         |
| WSPA            | 7                              | N                        | No                         |                                         | SPARTANBURG, SC        |
| WSPA HD         | 7                              | N-M                      | No                         |                                         | SPARTANBURG, SC        |
| WSPA METV       | 7.2                            | I-M                      | No                         |                                         | SPARTANBURG, SC        |
| WUNF            | 25                             | E                        | No                         |                                         | ASHEVILLE, NC          |
| WYCW            | 45                             | ı                        | No                         |                                         | ASHEVILLE, NC          |

| ACCOUNT                                                                                                    | ING PERIOD: 2020/                      |
|----------------------------------------------------------------------------------------------------|----------------------------------------|
| FORM SA3. PAGE 3.                                                                                                    |                                        |
| LEGAL NAME OF OWNER OF CABLE SYSTEM: SYSTEM ID#                                                                                                    | Name                                   |
| NORTHLAND CABLE TELEVISION, INC (SENECA) 009114                                                                                                    | Name                                   |
| PRIMARY TRANSMITTERS: TELEVISION                                                                                                    |                                        |
| In General: In space G, identify every television station (including translator stations and low power television stations) carried by your cable system during the accounting period, except (1) stations carried only on a part-time basis under                                                                                                    | G                                      |
| FCC rules and regulations in effect on June 24, 1981, permitting the carriage of certain network programs [sections 76.59(d)(2) and (4), 76.61(e)(2) and (4), or 76.63 (referring to 76.61(e)(2) and (4))]; and (2) certain stations carried on a substitute program basis, as explained in the next paragraph.  Substitute Basis Stations: With respect to any distant stations carried by your cable system on a substitute program basis.                                                                                                    | Primary<br>Transmitters:<br>Television |
| basis under specifc FCC rules, regulations, or authorizations:  • Do not list the station here in space G—but do list it in space I (the Special Statement and Program Log)—if the station was carried only on a substitute basis.                                                                                                    |                                        |
| List the station here, and also in space I, if the station was carried both on a substitute basis and also on some other basis. For further information concerning substitute basis stations, see page (v) of the general instructions.      Column 1: List each station's call sign. Do not report origination program services such as HBO, ESPN, etc. Identifying the station of the station of the | fy                                     |
| each multicast stream associated with a station according to its over-the-air designation. For example, report multicast stream as "WETA-2". Simulcast streams must be reported in column 1 (list each stream separately; for example WETA-simulcast).                                                                                                    |                                        |
| Column 2: Give the channel number the FCC has assigned to the television station for broadcasting over-the-air ir its community of license. For example, WRC is Channel 4 in Washington, D.C. This may be different from the channel on which your cable system carried the station.                                                                                                    | n                                      |
| Column 3: Indicate in each case whether the station is a network station, an independent station, or a noncommer educational station, by entering the letter "N" (for network), "N-M" (for network multicast), "I" (for independent), "I-M"                                                                                                    | cial                                   |

(for independent multicast), "E" (for noncommercial educational), or "E-M" (for noncommercial educational multicast).

For the meaning of these terms, see page (v) of the general instructions.

Column 4: If the station is outside the local service area, (i.e. "distant"), enter "Yes". If not, enter "No". For an ex-

planation of local service area, see page (v) of the general instructions.

Column 5: If you have entered "Yes" in column 4, you must complete column 5, stating the basis on which your cable system carried the distant station during the accounting period. Indicate by entering "LAC" if your cable system carried the distant station on a part-time basis because of lack of activated channel capacity.

For the retransmission of a distant multicast stream that is not subject to a royalty payment because it is the subject of a written agreement entered into on or before June 30, 2009, between a cable system or an association representing the cable system and a primary transmitter or an association representing the primary transmitter, enter the designation "E" (exempt). For simulcasts, also enter "E". If you carried the channel on any other basis, enter "O." For a further explanation of these three categories, see page (v) of the general instructions.

**Column 6:** Give the location of each station. For U.S. stations, list the community to which the station is licensed by the FCC. For Mexican or Canadian stations, if any, give the name of the community with which the station is identified.

Note: If you are utilizing multiple channel line-ups, use a separate space G for each channel line-up.

|              |                                         | CHANN | EL LINE-UP                 | AA                                      |                        |
|--------------|-----------------------------------------|-------|----------------------------|-----------------------------------------|------------------------|
| 1. CALL SIGN |                                         |       | 4. DISTANT?<br>(Yes or No) | 5. BASIS OF<br>CARRIAGE<br>(If Distant) | 6. LOCATION OF STATION |
| WYFF         | 36                                      | N     | No                         |                                         | GREENVILLE, SC         |
| WYFF HD      | 36                                      | N-M   | No                         |                                         | GREENVILLE, SC         |
| WYFF MOV     | 4.2                                     | I-M   | No                         |                                         | GREENVILLE, SC         |
|              |                                         |       |                            |                                         |                        |
|              |                                         |       |                            |                                         |                        |
|              |                                         |       |                            |                                         |                        |
|              |                                         |       |                            |                                         |                        |
|              |                                         |       |                            |                                         |                        |
|              |                                         |       |                            |                                         |                        |
|              |                                         |       |                            |                                         |                        |
|              | • • • • • • • • • • • • • • • • • • • • |       |                            |                                         |                        |
|              |                                         |       |                            |                                         |                        |
|              |                                         |       |                            |                                         |                        |
|              |                                         |       |                            |                                         |                        |
|              |                                         |       |                            |                                         |                        |
|              |                                         |       |                            |                                         |                        |
|              |                                         |       |                            |                                         |                        |
|              |                                         |       |                            |                                         |                        |
|              |                                         |       |                            |                                         |                        |
|              |                                         |       |                            |                                         |                        |
|              |                                         |       |                            |                                         |                        |
|              |                                         |       |                            |                                         |                        |
|              |                                         |       |                            |                                         |                        |

**ACCOUNTING PERIOD: 2020/1** FORM SA3. PAGE 4.

SYSTEM ID# LEGAL NAME OF OWNER OF CABLE SYSTEM: Name 009114 NORTHLAND CABLE TELEVISION, INC (SENECA) PRIMARY TRANSMITTERS: RADIO Н In General: List every radio station carried on a separate and discrete basis and list those FM stations carried on an all-band basis whose signals were "generally receivable" by your cable system during the accounting period. Special Instructions Concerning All-Band FM Carriage: Under Copyright Office regulations, an FM signal is generally **Primary** Transmitters: receivable if (1) it is carried by the system whenever it is received at the system's headend, and (2) it can be expected, Radio on the basis of monitoring, to be received at the headend, with the system's FM antenna, during certain stated intervals. For detailed information about the the Copyright Office regulations on this point, see page (vi) of the general instructions. Column 1: Identify the call sign of each station carried. Column 2: State whether the station is AM or FM. Column 3: If the radio station's signal was electronically processed by the cable system as a separate and discrete signal, indicate this by placing a check mark in the "S/D" column. Column 4: Give the station's location (the community to which the station is licensed by the FCC or, in the case of Mexican or Canadian stations, if any, the community with which the station is identified). CALL SIGN AM or FM S/D LOCATION OF STATION CALL SIGN AM or FM S/D LOCATION OF STATION

| FORM SA3. PAGE 5.                                                                                                    |                                                                                                    |                                                                                                    |                                                                                                    |                                                                                                    |                                                                                                    |                                                                                                    |            | PERIOD: 2020/                |
|----------------------------------------------------------------------------------------------------|----------------------------------------------------------------------------------------------------|----------------------------------------------------------------------------------------------------|----------------------------------------------------------------------------------------------------|----------------------------------------------------------------------------------------------------|----------------------------------------------------------------------------------------------------|----------------------------------------------------------------------------------------------------|------------|------------------------------|
| LEGAL NAME OF OWNER OF                                                                                                    |                                                                                                    |                                                                                                    |                                                                                                    |                                                                                                    |                                                                                                    | 5                                                                                                    | SYSTEM ID# | Nama                         |
| NORTHLAND CABLE                                                                                                    | TELEVISIO                                                                                                    | ON, INC (S                                                                                                    | SENECA)                                                                                                    |                                                                                                    |                                                                                                    |                                                                                                    | 009114     | Name                         |
| SUBSTITUTE CARRIAG<br>In General: In space I, ident<br>substitute basis during the a                                                                                                    | ify every nor                                                                                                    | nnetwork televis                                                                                                    | ion program broadcast by a                                                                                                    | distant station                                                                                                    |                                                                                                    |                                                                                                    |            | ı                            |
| explanation of the programm                                                                                                    | ing that mus                                                                                                    | t be included in                                                                                                    | this log, see page (v) of the                                                                                                    |                                                                                                    |                                                                                                    |                                                                                                    |            | Substitute                   |
| 1. SPECIAL STATEMEN                                                                                                    |                                                                                                    |                                                                                                    |                                                                                                    |                                                                                                    |                                                                                                    |                                                                                                    |            | Carriage:<br>Special         |
| During the accounting per<br>broadcast by a distant sta                                                                                                    | tion?                                                                                                    |                                                                                                    | -                                                                                                    | -                                                                                                    |                                                                                                    | Yes                                                                                                    | XNo        | Statement and<br>Program Log |
| Note: If your answer is "No log in block 2.  2. LOG OF SUBSTITUT                                                                                                    |                                                                                                    |                                                                                                    | je blank. If your answer is '                                                                                                    | Yes," you mu                                                                                                    | ist complete                                                                                                    | the program                                                                                                    | 1          |                              |
| In General: List each subs clear. If you need more spacelear. If you need more spacelear. If you need more spacelear. If you need more spacelear. If you need more spacelear title period, was broadcast by a under certain FCC rules, red not use general categor "NBA Basketball: 76ers vs. Column 2: If the program Column 3: Give the call Column 4: Give the broatte case of Mexican or Car Column 5: Give the more first. Example: for May 7 gir Column 6: State the tim to the nearest five minutes stated as "6:00–6:30 p.m." | titute progra ace, please a of every no distant stati egulations, o ries like "mo Bulls." m was broad sign of the s adcast statio hadian statio hadian statio re "5/7." es when the Example: a er "R" if the and regulatio rogramming | am on a separa attach additional network televition and that your authorizations vies" or "basked deast live, enterstation broadca on's location (thous, if any, the owner your system substitute program carried listed program ons in effect du | al pages. ision program (substitute pur cable system substitute pur cable system substitute s. See page (vi) of the gentball." List specific program "Yes." Otherwise enter "Nasting the substitute programe community to which the community with which the stem carried the substitute purposed by a system from 6:01:  was substituted for programing the accounting period | rogram) that, at for the progreral instruction titles, for example.  The program is licented to the program. Use the program is station is licented to the program. Use the program is specification in the program in the program in t | during the a<br>ramming of<br>ns for furthe<br>ample, "I Lo<br>nsed by the<br>tified).<br>numerals, v<br>List the tim<br>8:30 p.m. sl<br>our system<br>ter "P" if the | accounting another statister information ve Lucy" or FCC or, in with the montes accurately hould be was required listed pro | n.<br>th   |                              |
| ,                                                                                                    |                                                                                                    |                                                                                                    |                                                                                                    |                                                                                                    | EN SUBST                                                                                                    |                                                                                                    | 7. REASON  |                              |
|                                                                                                    |                                                                                                    | E PROGRAM                                                                                                    | <u> </u>                                                                                                    |                                                                                                    | IAGE OCC                                                                                                    | URRED<br>TIMES                                                                                                    | FOR        |                              |
| TITLE OF PROGRAM                                                                                                    | 2. LIVE?<br>Yes or No                                                                                                    | 3. STATION'S<br>CALL SIGN                                                                                                    | 4. STATION'S LOCATION                                                                                                    | 5. MONTH<br>AND DAY                                                                                                    | FROM -                                                                                                    | TO                                                                                                    | DELETION   |                              |
|                                                                                                    |                                                                                                    |                                                                                                    |                                                                                                    |                                                                                                    |                                                                                                    | _                                                                                                    |            |                              |
|                                                                                                    |                                                                                                    |                                                                                                    |                                                                                                    |                                                                                                    |                                                                                                    | _                                                                                                    |            |                              |
|                                                                                                    |                                                                                                    |                                                                                                    |                                                                                                    |                                                                                                    |                                                                                                    | _                                                                                                    |            |                              |
|                                                                                                    |                                                                                                    |                                                                                                    |                                                                                                    |                                                                                                    |                                                                                                    | _                                                                                                    |            |                              |
|                                                                                                    |                                                                                                    |                                                                                                    |                                                                                                    |                                                                                                    |                                                                                                    | _                                                                                                    |            |                              |
|                                                                                                    |                                                                                                    |                                                                                                    |                                                                                                    |                                                                                                    |                                                                                                    |                                                                                                    |            |                              |
|                                                                                                    | <b></b>                                                                                                    |                                                                                                    |                                                                                                    |                                                                                                    |                                                                                                    |                                                                                                    |            |                              |
|                                                                                                    | <b> </b>                                                                                                    |                                                                                                    |                                                                                                    |                                                                                                    |                                                                                                    |                                                                                                    |            |                              |
|                                                                                                    | <del> </del>                                                                                                    |                                                                                                    |                                                                                                    |                                                                                                    |                                                                                                    |                                                                                                    |            |                              |
|                                                                                                    | <del>-</del>                                                                                                    |                                                                                                    |                                                                                                    |                                                                                                    |                                                                                                    |                                                                                                    |            |                              |
|                                                                                                    |                                                                                                    |                                                                                                    |                                                                                                    |                                                                                                    |                                                                                                    |                                                                                                    |            |                              |
|                                                                                                    |                                                                                                    |                                                                                                    |                                                                                                    |                                                                                                    |                                                                                                    |                                                                                                    |            |                              |
|                                                                                                    |                                                                                                    |                                                                                                    |                                                                                                    |                                                                                                    |                                                                                                    |                                                                                                    |            |                              |
|                                                                                                    |                                                                                                    |                                                                                                    |                                                                                                    |                                                                                                    |                                                                                                    |                                                                                                    |            |                              |
|                                                                                                    |                                                                                                    |                                                                                                    |                                                                                                    |                                                                                                    |                                                                                                    |                                                                                                    |            |                              |
|                                                                                                    |                                                                                                    |                                                                                                    |                                                                                                    |                                                                                                    |                                                                                                    |                                                                                                    |            |                              |
|                                                                                                    |                                                                                                    |                                                                                                    |                                                                                                    |                                                                                                    |                                                                                                    |                                                                                                    |            |                              |
|                                                                                                    | ļ                                                                                                    |                                                                                                    |                                                                                                    |                                                                                                    |                                                                                                    |                                                                                                    |            |                              |

ACCOUNTING PERIOD: 2020/1 FORM SA3. PAGE 6.

| Name                              | NORTHLAN                                                                                                    |         | SYSTEM:<br>LEVISION, INC | (SENECA   | )    |               |      |              | SYS   | TEM ID#<br>009114 |
|-----------------------------------|----------------------------------------------------------------------------------------------------|---------|--------------------------|-----------|------|---------------|------|--------------|-------|-------------------|
| J<br>Part-Time<br>Carriage<br>Log | PART-TIME CARRIAGE LOG In General: This space ties in with column 5 of space G. If you listed a station's basis of carriage as "LAC" for part-time carriage due to lack of activated channel capacity, you are required to complete this log giving the total dates and hours your system carried that station. If you need more space, please attach additional pages.  Column 1 (Call sign): Give the call sign of every distant station whose basis of carriage you identified by "LAC" in column 5 of space G.  Column 2 (Dates and hours of carriage): For each station, list the dates and hours when part-time carriage occurred during the accounting period.  Give the month and day when the carriage occurred. Use numerals, with the month first. Example: for April 10 give "4/10."  State the starting and ending times of carriage to the nearest quarter hour. In any case where carriage ran to the end of the television station's broadcast day, you may give an approximate ending hour, followed by the abbreviation "app." Example: "12:30 a.m.— 3:15 a.m. app."  You may group together any dates when the hours of carriage were the same. Example: "5/10-5/14, 6:00 p.m.— 12:00 p.m." |         |                          |           |      |               |      |              |       |                   |
|                                   | CALL CION                                                                                                    | WHEN    | DATE I CARRIAGE OCC      |           | OF F | PART-TIME CAR |      | N CARRIAGE C | CCURR | ED                |
|                                   | CALL SIGN                                                                                                    | DATE    | HOU<br>FROM              | IRS<br>TO |      | CALL SIGN     | DATE | FROM         | IOURS | то                |
|                                   |                                                                                                    |         |                          |           |      |               |      |              |       |                   |
|                                   |                                                                                                    |         |                          | -         | -    |               |      |              |       |                   |
|                                   |                                                                                                    |         |                          | -<br>     |      |               |      |              | -=    |                   |
|                                   | ļ                                                                                                    | <b></b> |                          |           |      |               |      | l            |       |                   |
|                                   |                                                                                                    |         | _                        | -         |      |               |      |              |       |                   |
|                                   |                                                                                                    |         |                          | -         |      |               |      |              |       |                   |
|                                   |                                                                                                    |         |                          | -         |      |               |      |              |       |                   |
|                                   |                                                                                                    |         |                          |           |      |               |      |              |       |                   |
|                                   |                                                                                                    |         | _                        |           |      |               |      |              | _     |                   |
|                                   |                                                                                                    |         |                          |           |      |               |      |              |       |                   |
|                                   |                                                                                                    |         |                          | -         |      |               |      | <br>         |       |                   |
|                                   |                                                                                                    |         |                          | -         | -    |               |      |              |       |                   |
|                                   | ļ                                                                                                    | L       | _                        |           |      |               |      | l            |       |                   |
|                                   |                                                                                                    |         | _                        | -         |      |               |      |              | _     |                   |
|                                   |                                                                                                    |         |                          | -         |      |               |      |              |       |                   |
|                                   |                                                                                                    |         |                          | -         |      |               |      | <br>         |       |                   |
|                                   |                                                                                                    |         |                          | •         |      |               |      |              |       |                   |
|                                   |                                                                                                    |         |                          |           |      |               |      |              |       |                   |
|                                   |                                                                                                    |         | _                        | -         |      |               |      |              | _     |                   |
|                                   |                                                                                                    |         |                          |           |      |               |      |              |       |                   |
|                                   |                                                                                                    |         |                          | -         |      |               |      |              |       |                   |
|                                   |                                                                                                    |         |                          | -         |      |               |      |              |       |                   |
|                                   |                                                                                                    |         |                          | -         |      |               |      |              |       |                   |
|                                   |                                                                                                    |         |                          |           |      |               |      |              | _     |                   |
|                                   |                                                                                                    |         | _                        |           |      |               |      |              | _     |                   |

| FORM SA3. P.                                                                                      |                                                                                                    |                |              |                               |                                                                         |
|---------------------------------------------------------------------------------------------------|----------------------------------------------------------------------------------------------------|----------------|--------------|-------------------------------|-------------------------------------------------------------------------|
|                                                                                                   | E OF OWNER OF CABLE SYSTEM:                                                                                                    |                |              | SYSTEM ID#                    | Name                                                                    |
| NORTH                                                                                             | AND CABLE TELEVISION, INC (SENECA)                                                                                                    |                |              | 009114                        |                                                                         |
| Instruction<br>all amount<br>(as identification<br>page (vii)                                     | RECEIPTS  Ins: The figure you give in this space determines the form you fle and the amount y ts (gross receipts) paid to your cable system by subscribers for the system's second ed in space E) during the accounting period. For a further explanation of how to cor of the general instructions. In secondary transmission service(s)                                                                                                    | dary tra       | nsmissior    | n service<br>nt, see          | <b>K</b><br>Gross Receipts                                              |
|                                                                                                   | g the accounting period.  NT: You must complete a statement in space P concerning gross receipts.                                                                                                    |                | (Amount of   | 751,427.85<br>gross receipts) |                                                                         |
| nstructions Complete Complete If your sys fee from b If your sys accompar If part 8 or block 3 be |                                                                                                    | ts of the      | DSE Sch      | nedule                        | L<br>Copyright<br>Royalty Fee                                           |
| If part 6 of<br>3 below.                                                                          | the DSE schedule was completed, the amount from line 7 of block C should be en                                                                                                    | tered o        | n line 2 in  | block                         |                                                                         |
| If part 7 or 2 in block                                                                           | part 9, block B, of the DSE schedule was completed, the surcharge amount should                                                                                                    | d be en        | itered on l  | ine                           |                                                                         |
| Block<br>1 least<br>syste                                                                         | WUM FEE: All cable systems with semiannual gross receipts of \$527,600 or more at the minimum fee, regardless of whether they carried any distant stations. This fee im's gross receipts for the accounting period.  1. Enter the amount of gross receipts from space K                                                                                                    |                |              |                               |                                                                         |
| Line 2                                                                                            | 2. Multiply the amount in line 1 by 0.01064  Enter the result here.                                                                                                    |                |              |                               |                                                                         |
|                                                                                                   | This is your minimum fee.                                                                                                    | \$             |              | 7,995.19                      |                                                                         |
| 2 space "Yes" • Did  x Line  Block 3                                                              | ANT TELEVISION STATIONS CARRIED: Your answer here must agree with the in e.G. If, in space G, you identifed any stations as "distant" by stating "Yes" in column in this block.  your cable system carry any distant television stations during the accounting period Yes—Complete the DSE schedule.  No—Leave block 3 below blank and color.  1. BASE RATE FEE: Enter the base rate fee from either part 8, section 3 or 4, or part 9, block A of the DSE schedule. If none, enter zero  2. 3.75 Fee: Enter the total fee from line 7, block C, part 6 of the DSE | 1 4, you<br>d? | must che     | ck                            |                                                                         |
| Line 3                                                                                            | schedule. If none, enter zero  3. Add lines 1 and 2 and enter here                                                                                                    | \$             |              | -                             |                                                                         |
| 4                                                                                                 | <ol> <li>BASE RATE FEE/3.75 FEE or MINIMUM FEE: Enter either the minimum fee from block 1 or the sum of the base rate fee / 3.75 fee from block 3, line 3, whichever is larger</li> <li>SYNDICATED EXCLUSIVITY SURCHARGE: Enter the fee from either part 7</li> </ol>                                                                                                    |                | \$           | 7,995.19                      | Cable systems<br>submitting                                             |
|                                                                                                   | (block D, section 3 or 4) or part 9 (block B) of the DSE schedule. If none, enter zero.                                                                                                    |                |              | 0.00                          | additional<br>deposits under                                            |
| Line 3                                                                                            | 3. Line 3. <b>INTEREST CHARGE:</b> Enter the amount from line 4, space Q, page 9 (Interest Worksheet)                                                                                                    |                |              | 0.00                          | Section 111(d)(i<br>should contact<br>the Licensing<br>Division for the |
| тота                                                                                              | AL ROYALTY FEE. Add Lines 1, 2 and 3 of block 4 and enter total here                                                                                                    | \$             |              | 7,995.19                      | appropriate<br>form for<br>submitting the                               |
|                                                                                                   | Remit this amount via <i>electronic payment</i> payable to Register of Copyrights. (So                                                                                                    | ee page        | e (i) of the |                               | additional fees                                                         |

ACCOUNTING PERIOD: 2020/1 FORM SA3. PAGE 8.

| Name                                              | LEGAL NAME OF OWNER OF CABLE SYSTEM:  NORTHLAND CABLE TELEVISION, INC (SENECA)                                                                                                    | SYSTEM ID#<br>009114                                     |
|---------------------------------------------------|----------------------------------------------------------------------------------------------------|----------------------------------------------------------|
| M<br>Channels                                     | Instructions: You must give (1) the number of channels on which the cable system carried television broadcast st to its subscribers and (2) the cable system's total number of activated channels, during the accounting period.  1. Enter the total number of channels on which the cable system carried television broadcast stations.  2. Enter the total number of activated channels on which the cable system carried television broadcast stations and nonbroadcast services.                                                                                                    | 21<br>203                                                |
| N<br>Individual to<br>Be Contacted<br>for Further | INDIVIDUAL TO BE CONTACTED IF FURTHER INFORMATION IS NEEDED: (Identify an individual to whom we can write or call about this statement of account.)                                                                                                    | 914-234-8313                                             |
| Information                                       | Address Four International Drive, Suite 330 (Number, street, rural route, apartment, or suite number)  Rye Brook, NY 10573 (City, town, state, zip)  Email (optional)  Fax (optional)                                                                                                    |                                                          |
| O<br>Certifcation                                 | CERTIFICATION (This statement of account must be certifed and signed in accordance with Copyright Offce regulations as explained in the general instructions.)  I, the undersigned, hereby certify that (Check one, but only one, of the boxes.)  (Owner other than corporation or partnership) I am the owner of the cable system as identifed in line 1 of space E  (Agent of owner other than corporation or partnership) I am the duly authorized agent of the owner of the cable sin line 1 of space B and that the owner is not a corporation or partnership; or  (Officer or partner) I am an officer (if a corporation) or a partner (if a partnership) of the legal entity identifed as own in line 1 of space B.  I have examined the statement of account and hereby declare under penalty of law that all statements of fact contained are true, complete, and correct to the best of my knowledge, information, and belief, and are made in good faith. [18 U.S.C., Section 1001(1986)] | 3; or<br>system as identified<br>ner of the cable system |
|                                                   | Handwritten signature: /s/ Daniel J White  Typed or printed name: Daniel J. White  Title: SVP - Financial Planning  (Title of official position held in corporation or partnership)                                                                                                    |                                                          |
|                                                   | Date: 8/27/20                                                                                                    |                                                          |

Privacy Act Notice: Section 111 of title 17 of the United States Code authorizes the Copyright Offce to collect the personally identifying information (PII) requested on this form in order to process your statement of account. PII is any personal information that can be used to identify or trace an individual, such as name, address and telephone numbers. By providing PII, you are agreeing to the routine use of it to establish and maintain a public record, which includes appearing in the Offce's public indexes and in search reports prepared for the public. The effects of not providing the PII requested is that it may delay processing of your statement of account and its placement in the completed record of statements of account, and it may affect the legal sufficiency of the fling, a determination that would be made by a court of law.

| LEGAL NAME OF OWNER OF CABLE SYSTEM: NORTHLAND CABLE TELEVISION, INC (SENECA)                                                                                                    | SYSTEM ID#<br>009114               | Name                                                              |
|----------------------------------------------------------------------------------------------------|------------------------------------|-------------------------------------------------------------------|
| SPECIAL STATEMENT CONCERNING GROSS RECEIPTS EXCLUSIONS  The Satellite Home Viewer Act of 1988 amended Title 17, section 111(d)(1)(A), of the Copyright Act by addingouing sentence:  "In determining the total number of subscribers and the gross amounts paid to the cable system for the service of providing secondary transmissions of primary broadcast transmitters, the system shall not in scribers and amounts collected from subscribers receiving secondary transmissions pursuant to section.  For more information on when to exclude these amounts, see the note on page (vii) of the general instruction. During the accounting period did the cable system exclude any amounts of gross receipts for secondary transmissions. | e basic<br>nclude sub-<br>on 119." | Special<br>Statement<br>Concerning<br>Gross Receipts<br>Exclusion |
| made by satellite carriers to satellite dish owners?  X NO                                                                                                    | 51115510115                        |                                                                   |
| YES. Enter the total here and list the satellite carrier(s) below                                                                                                    |                                    |                                                                   |
| Name Mailing Address  Name Mailing Address                                                                                                    |                                    |                                                                   |
| INTEREST ASSESSMENTS                                                                                                    |                                    |                                                                   |
| You must complete this worksheet for those royalty payments submitted as a result of a late payment or under For an explanation of interest assessment, see page (viii) of the general instructions.                                                                                                    | rpayment.                          | Q                                                                 |
| Line 1 Enter the amount of late payment or underpayment                                                                                                    |                                    | Interest<br>Assessment                                            |
| Line 2 Multiply line 1 by the interest rate* and enter the sum here                                                                                                    | -<br>days                          |                                                                   |
| Line 3 Multiply line 2 by the number of days late and enter the sum here                                                                                                    | <b>-</b><br>0274                   |                                                                   |
| Line 4 Multiply line 3 by 0.00274** enter here and on line 3, block 4, space L, (page 7)                                                                                                    |                                    |                                                                   |
| (interest  * To view the interest rate chart click on <a href="www.copyright.gov/licensing/interest-rate.pdf">www.copyright.gov/licensing/interest-rate.pdf</a> . For further assista contact the Licensing Division at (202) 707-8150 or licensing@loc.gov.  ** This is the decimal equivalent of 1/365, which is the interest assessment for one day late.                                                                                                    | <b>3</b> ,                         |                                                                   |
| NOTE: If you are fling this worksheet covering a statement of account already submitted to the Copyright Offic please list below the owner, address, frst community served, accounting period, and ID number as given in the                                                                                                    |                                    |                                                                   |
| Owner Address                                                                                                    |                                    |                                                                   |
| First community served Accounting period                                                                                                    |                                    |                                                                   |
| ID number                                                                                                    |                                    |                                                                   |

Privacy Act Notice: Section 111 of title 17 of the United States Code authorizes the Copyright Offce to collect the personally identifying information (PII) requested on this form in order to process your statement of account. PII is any personal information that can be used to identify or trace an individual, such as name, address and telephone numbers. By providing PII, you are agreeing to the routine use of it to establish and maintain a public record, which includes appearing in the Offce's public indexes and in search reports prepared for the public. The effects of not providing the PII requested is that it may delay processing of your statement of account and its placement in the completed record of statements of account, and it may affect the legal suffciency of the fling, a determination that would be made by a court of law.

# INSTRUCTIONS FOR DSE SCHEDULE WHAT IS A "DSE"

The term "distant signal equivalent" (DSE) generally refers to the numerical value given by the Copyright Act to each distant television station carried by a cable system during an accounting period. Your system's total number of DSEs determines the royalty you owe. For the full definition, see page (v) of the General Instructions.

#### FORMULAS FOR COMPUTING A STATION'S DSE

There are two different formulas for computing DSEs: (1) a basic formula for all distant stations listed in space G (page 3), and (2) a special formula for those stations carried on a substitute basis and listed in space I (page 5). (Note that if a particular station is listed in both space G and space I, a DSE must be computed twice for that station: once under the basic formula and again under the special formula. However, a station's total DSE is not to exceed its full type-value. If this happens, contact the Licensing Division.)

# BASIC FORMULA: FOR ALL DISTANT STATIONS LISTED IN SPACE G OF SA3 (LONG FORM)

**Step 1**: Determine the station's type-value. For purposes of computing DSEs, the Copyright Act gives different values to distant stations depending upon their type. If, as shown in space G of your statement of account (page 3), a distant station is:

| • Independent: its type-value is                                   | 1.00 |
|--------------------------------------------------------------------|------|
| Network: its type-value is                                         | 0.25 |
| Noncommercial educational: its type-value is                       | 0.25 |
| Note that local stations are not counted at all in computing DSEs. |      |

**Step 2:** Calculate the station's basis of carriage value: The DSE of a station also depends on its basis of carriage. If, as shown in space G of your Form SA3, the station was carried part time because of lack of activated channel capacity, its basis of carriage value is determined by (1) calculating the number of hours the cable system carried the station during the accounting period, and (2) dividing that number by the total number of hours the station broadcast over the air during the accounting period. The basis of carriage value for all other stations listed in space G is 1.0.

**Step 3:** Multiply the result of step 1 by the result of step 2. This gives you the particular station's DSE for the accounting period. (Note that for stations other than those carried on a part-time basis due to lack of activated channel capacity, actual multiplication is not necessary since the DSE will always be the same as the type value.)

## SPECIAL FORMULA FOR STATIONS LISTED IN SPACE I OF SA3 (LONG FORM)

Step 1: For each station, calculate the number of programs that, during the accounting period, were broadcast live by the station and were substituted for programs deleted at the option of the cable system.

(These are programs for which you have entered "Yes" in column 2 and "P" in column 7 of space I.)

Step 2: Divide the result of step 1 by the total number of days in the calendar year (365—or 366 in a leap year). This gives you the particular station's DSE for the accounting period.

#### **TOTAL OF DSEs**

In part 5 of this schedule you are asked to add up the DSEs for all of the distant television stations your cable system carried during the accounting period. This is the total sum of all DSEs computed by the basic formula and by the special formula.

#### THE ROYALTY FEE

The total royalty fee is determined by calculating the minimum fee and the base rate fee. In addition, cable systems located within certain television market areas may be required to calculate the 3.75 fee and/or the Syndicated Exclusivity Surcharge. Note: Distant multicast streams are not subject to the 3.75 fee or the Syndicated Exclusivity Surcharge. Distant simulcast streams are not subject to any royalty payment.

The 3.75 Fee. If a cable system located in whole or in part within a television market added stations after June 24, 1981, that would not have been permitted under FCC rules, regulations, and authorizations (hereafter referred to as "the former FCC rules") in effect on June 24, 1981, the system must compute the 3.75 fee using a formula based on the number of DSEs added. These DSEs used in computing the 3.75 fee will not be used in computing the base rate fee and Syndicated Exclusivity Surcharge.

The Syndicated Exclusivity Surcharge. Cable systems located in whole or in part within a major television market, as defined by FCC rules and regulations, must calculate a Syndicated Exclusivity Surcharge for the carriage of any commercial VHF station that places a grade B contour, in whole or in part, over the cable system that would have been subject to the FCC's syndicated exclusivity rules in effect on June 24, 1981.

The Minimum Fee/Base Rate Fee/3.75 Percent Fee. All cable systems fling SA3 (Long Form) must pay at least the minimum fee, which is 1.064 percent of gross receipts. The cable system pays either the minimum fee or the sum of the base rate fee and the 3.75 percent fee, whichever is larger, and a Syndicated Exclusivity Surcharge, as applicable.

What is a "Permitted" Station? A permitted station refers to a distant station whose carriage is not subject to the 3.75 percent rate but is subject to the base rate and, where applicable, the Syndicated Exclusivity Surcharge. A permitted station would include the following:

- 1) A station actually carried within any portion of a cable system prior to June 25, 1981, pursuant to the former FCC rules.
- 2) A station first carried after June 24, 1981, which could have been carried under FCC rules in effect on June 24, 1981, if such carriage would not have exceeded the market quota imposed for the importation of distant stations under those rules.
- 3) A station of the same type substituted for a carried network, non-commercial educational, or regular independent station for which a quota was or would have been imposed under FCC rules (47 CFR 76.59 (b),(c), 76.61 (b),(c),(d), and 767.63 (a) [referring to 76.61 (b),(d)]) in effect on June 24, 1981.
- A station carried pursuant to an individual waiver granted between April 16, 1976, and June 25, 1981, under the FCC rules and regulations in effect on April 15, 1976.
- 5) In the case of a station carried prior to June 25, 1981, on a part-time and/or substitute basis only, that fraction of the current DSE represented by prior carriage.

NOTE: If your cable system carried a station that you believe qualifies as a permitted station but does not fall into one of the above categories, please attach written documentation to the statement of account detailing the basis for its classification.

Substitution of Grandfathered Stations. Under section 76.65 of the former FCC rules, a cable system was not required to delete any station that it was authorized to carry or was lawfully carrying prior to March 31, 1972, even if the total number of distant stations carried exceeded the market quota imposed for the importation of distant stations. Carriage of these grandfathered stations is not subject to the 3.75 percent rate, but is subject to the Base Rate, and where applicable, the Syndicated Exclusivity Surcharge. The Copyright Royalty Tribunal has stated its view that, since section 76.65 of the former FCC rules would not have permitted substitution of a grandfathered station, the 3.75 percent Rate applies to a station substituted for a grandfathered station if carriage of the station exceeds the market quota imposed for the importation of distant stations.

# COMPUTING THE 3.75 PERCENT RATE—PART 6 OF THE DSE SCHEDULE

- Determine which distant stations were carried by the system pursuant to former FCC rules in effect on June 24, 1981.
- Identify any station carried prior to June 25, 198I, on a substitute and/or
  part-time basis only and complete the log to determine the portion of
  the DSE exempt from the 3.75 percent rate.
- Subtract the number of DSEs resulting from this carriage from the number of DSEs reported in part 5 of the DSE Schedule. This is the total number of DSEs subject to the 3.75 percent rate. Multiply these DSEs by gross receipts by .0375. This is the 3.75 fee.

### COMPUTING THE SYNDICATED EXCLUSIVITY SURCHARGE—PART 7 OF THE DSE SCHEDULE

- Determine if any portion of the cable system is located within a top 100
  major television market as defined by the FCC rules and regulations in
  effect on June 24, 1981. If no portion of the cable system is located in
  a major television market, part 7 does not have to be completed.
- Determine which station(s) reported in block B, part 6 are commercial VHF stations and place a grade B contour, in whole, or in part, over the cable system. If none of these stations are carried, part 7 does not have to be completed.
- Determine which of those stations reported in block b, part 7 of the DSE Schedule were carried before March 31,1972. These stations are exempt from the FCC's syndicated exclusivity rules in effect on June 24, 1981. If you qualify to calculate the royalty fee based upon the carriage of partially-distant stations, and you elect to do so, you must compute the surcharge in part 9 of this schedule.
- Subtract the exempt DSEs from the number of DSEs determined in block B of part 7. This is the total number of DSEs subject to the Syndicated Exclusivity Surcharge.
- Compute the Syndicated Exclusivity Surcharge based upon these DSEs and the appropriate formula for the system's market position.

#### DSE SCHEDULE, PAGE 11.

# COMPUTING THE BASE RATE FEE—PART 8 OF THE DSE SCHEDULE

Determine whether any of the stations you carried were partially distant—that is, whether you retransmitted the signal of one or more stations to subscribers located within the station's local service area and, at the same time, to other subscribers located outside that area.

 If none of the stations were partially distant, calculate your base rate fee according to the following rates—for the system's permitted DSEs as reported in block B, part 6 or from part 5, whichever is applicable.
 First DSE

Each of the second, third, and fourth DSEs 0.701% of gross receipts
The fifth and each additional DSE 0.330% of gross receipts

#### PARTIALLY DISTANT STATIONS—PART 9 OF THE DSE SCHEDULE

- · If any of the stations were partially distant:
- 1. Divide all of your subscribers into subscriber groups depending on their location. A particular subscriber group consists of all subscribers who are distant with respect to exactly the same complement of stations.
- 2. Identify the communities/areas represented by each subscriber group.
- 3. For each subscriber group, calculate the total number of DSEs of that group's complement of stations.

If your system is located wholly outside all major and smaller television markets, give each station's DSEs as you gave them in parts 2, 3, and 4 of the schedule: or

If any portion of your system is located in a major or smaller television market, give each station's DSE as you gave it in block B, part 6 of this schedule

4. Determine the portion of the total gross receipts you reported in space K (page 7) that is attributable to each subscriber group.

- Calculate a separate base rate fee for each subscriber group, using
   (1) the rates given above; (2) the total number of DSEs for that group's complement of stations; and (3) the amount of gross receipts attributable to that group.
- 6. Add together the base rate fees for each subscriber group to determine the system's total base rate fee.
- 7. If any portion of the cable system is located in whole or in part within a major television market, you may also need to complete part 9, block B of the Schedule to determine the Syndicated Exclusivity Surcharge.

What to Do If You Need More Space on the DSE Schedule. There are no printed continuation sheets for the schedule. In most cases, the blanks provided should be large enough for the necessary information. If you need more space in a particular part, make a photocopy of the page in question (identifying it as a continuation sheet), enter the additional information on that copy, and attach it to the DSE schedule.

**Rounding Off DSEs.** In computing DSEs on the DSE schedule, you may round off to no less than the third decimal point. If you round off a DSE in any case, you must round off DSEs throughout the schedule as follows:

- When the fourth decimal point is 1, 2, 3, or 4, the third decimal remains unchanged (example: .34647 is rounded to .346).
- When the fourth decimal point is 5, 6, 7, 8, or 9, the third decimal is rounded up (example: .34651 is rounded to .347).

The example below is intended to supplement the instructions for calculating only the base rate fee for partially distant stations. The cable system would also be subject to the Syndicated Exclusivity Surcharge for partially distant stations, if any portion is located within a major television market.

#### **EXAMPLE**:

### COMPUTATION OF COPYRIGHT ROYALTY FEE FOR CABLE SYSTEM CARRYING PARTIALLY DISTANT STATIONS

In most cases under current FCC rules, all of Fairvale would be within the local service area of both stations A and C and all of Rapid City and Bodega Bay would be within the local service areas of stations B, D, and E.

| Distant Stations Carrie | d     | Identification | of Subscriber Groups   |                  |
|-------------------------|-------|----------------|------------------------|------------------|
| STATION                 | DSE   | CITY           | OUTSIDE LOCAL          | GROSS RECEIPTS   |
| A (independent)         | 1.0   |                | SERVICE AREA OF        | FROM SUBSCRIBERS |
| B (independent)         | 1.0   | Santa Rosa     | Stations A, B, C, D ,E | \$310,000.00     |
| C (part-time)           | 0.083 | Rapid City     | Stations A and C       | 100,000.00       |
| D (part-time)           | 0.139 | Bodega Bay     | Stations A and C       | 70,000.00        |
| E (network)             | 0.25  | Fairvale       | Stations B, D, and E   | 120,000.00       |
| TOTAL DSEs              | 2.472 |                | TOTAL GROSS RECEIPTS   | \$600,000.00     |

\$600,000.00

x .01064

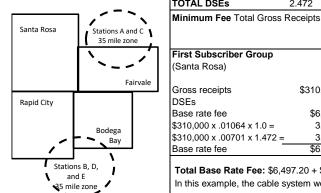

|                              |              | \$6,384.00                  |              |                             |              |
|------------------------------|--------------|-----------------------------|--------------|-----------------------------|--------------|
| First Subscriber Group       |              | Second Subscriber Group     |              | Third Subscriber Group      |              |
| (Santa Rosa)                 |              | (Rapid City and Bodega Bay) |              | (Fairvale)                  |              |
| Gross receipts               | \$310,000.00 | Gross receipts              | \$170,000.00 | Gross receipts              | \$120,000.00 |
| DSEs                         | 2.472        | DSEs                        | 1.083        | DSEs                        | 1.389        |
| Base rate fee                | \$6,497.20   | Base rate fee               | \$1,907.71   | Base rate fee               | \$1,604.03   |
| \$310,000 x .01064 x 1.0 =   | 3,298.40     | \$170,000 x .01064 x 1.0 =  | 1,808.80     | \$120,000 x .01064 x 1.0 =  | 1,276.80     |
| \$310,000 x .00701 x 1.472 = | 3,198.80     | \$170,000 x .00701 x .083 = | 98.91        | \$120,000 x .00701 x .389 = | 327.23       |
| Base rate fee                | \$6,497,20   | Base rate fee               | \$1,907,71   | Base rate fee               | \$1,604.03   |

**Total Base Rate Fee:** \$6,497.20 + \$1,907.71 + \$1,604.03 = \$10,008.94 In this example, the cable system would enter \$10,008.94 in space L, block 3, line 1 (page 7)

SYSTEM ID# LEGAL NAME OF OWNER OF CABLE SYSTEM: 1 NORTHLAND CABLE TELEVISION, INC (SENECA) 009114 Instructions: 2 In the column headed "Call Sign": list the call signs of all distant stations identified by the letter "O" in column 5 of space G (page 3). In the column headed "DSE": for each independent station, give the DSE as "1.0"; for each network or noncom-Computation of DSEs for mercial educational station, give the DSE as ".25." Category "O" CATEGORY "O" STATIONS: DSEs Stations **CALL SIGN CALL SIGN** DSE DSE **CALL SIGN** SUM OF DSEs OF CATEGORY "O" STATIONS: · Add the DSEs of each station. 0.00 Enter the sum here and in line 1 of part 5 of this schedule.

| Name                                                                                |                                                                                              | F OWNER OF CABLE SYS                                                                                                    |                                                                                                    | C (SENECA)                                                                                                    |                                                                                                    |                                                                                                    |                                                                    | S                                                                                 | 009114              |
|-------------------------------------------------------------------------------------|----------------------------------------------------------------------------------------------|----------------------------------------------------------------------------------------------------|----------------------------------------------------------------------------------------------------|----------------------------------------------------------------------------------------------------|----------------------------------------------------------------------------------------------------|----------------------------------------------------------------------------------------------------|--------------------------------------------------------------------|-----------------------------------------------------------------------------------|---------------------|
| Computation of DSEs for Stations Carried Part Time Due to Lack of Activated Channel | Column 1:     Column figure shoul Column Column be carried column give the typ Column        | s: CAPACITY List the call sign of all 12: For each station, 13: For each station, 14: Divide the figure i 15: For each indepen 15: For each indepen 16: Multiply the figure 16 Multiply the station                                              | give the numinformation of give the total not column 2 by decimal poin dent station, in column 4                                       | ber of hours your cab<br>given in space J. Calc<br>number of hours that<br>y the figure in column<br>t. This is the "basis o<br>give the "type-value"                                       | e system carrie ulate only one I the station brown 3, and give the carriage value as "1.0." For ea                             | ed the station during the station during the station during the station decimals of the station. The station is the station of the station of | ng the acco<br>ion.<br>r during the<br>s in column<br>acommercia   | accounting peric<br>4. This figure mu<br>I educational stat<br>o no less than the | od.<br>ist<br>tion, |
| Capacity                                                                            |                                                                                              |                                                                                                    | CATEGOR                                                                                                    | RY LAC STATIO                                                                                                    | NS: COMPU                                                                                                    | TATION OF D                                                                                                    | SEs                                                                |                                                                                   |                     |
|                                                                                     | 1. CALL<br>SIGN                                                                              | 2. NUM<br>OF H                                                                                                    | IBER<br>IOURS<br>RIED BY<br>TEM                                                                                                    | 3. NUMBER<br>OF HOURS<br>STATION<br>ON AIR                                                                                                    | 4. BASIS C<br>CARRIA<br>VALUE                                                                                                  | OF 5.<br>GE                                                                                                    | . TYPE<br>VALUE                                                    | 6. DS                                                                             | Ε                   |
|                                                                                     |                                                                                              |                                                                                                    | ÷                                                                                                    |                                                                                                    | =                                                                                                    | x<br>x                                                                                                    |                                                                    | =                                                                                 |                     |
|                                                                                     |                                                                                              |                                                                                                    | ÷                                                                                                    |                                                                                                    |                                                                                                    | x                                                                                                    |                                                                    |                                                                                   |                     |
|                                                                                     |                                                                                              |                                                                                                    | ÷                                                                                                    |                                                                                                    |                                                                                                    | x<br>x                                                                                                    |                                                                    |                                                                                   |                     |
|                                                                                     |                                                                                              |                                                                                                    | +                                                                                                    |                                                                                                    | =                                                                                                    | x                                                                                                    |                                                                    | =                                                                                 |                     |
|                                                                                     |                                                                                              |                                                                                                    | ÷                                                                                                    |                                                                                                    | =                                                                                                    | x<br>x                                                                                                    |                                                                    | =                                                                                 |                     |
| Computation of DSEs for Substitute-Basis Stations                                   | Was carritions in e     Broadcas space I).     Column 3 at your option     Column 3 Column 4 | Sive the call sign of ear<br>ied by your system in a<br>ffect on October 19, 1<br>t one or more live, nor<br>2: For each station given. This figure should of<br>3: Enter the number of<br>4: Divide the figure in a<br>t. This is the station's | substitution for<br>976 (as show<br>anetwork progree the number<br>correspond we<br>f days in the or<br>column 2 by the<br>DSE (For mo | or a program that you who by the letter "P" in grams during that option or of live, nonnetwork pith the information in calendar year: 365, eacher figure in column 3 ore information on rou | r system was percolumn 7 of spannal carriage (as programs carried space I.  space I in a leap y and give the reading, see page | ermitted to delete loce I); and shown by the world in substitution for ear.  esult in column 4. (viii) of the general                                                                                                    | under FCC  d "Yes" in co  or programs  Round to n  ral instruction | rules and regular<br>slumn 2 of<br>that were delete<br>o less than the th         | d                   |
|                                                                                     |                                                                                              | S                                                                                                    | UBSTITUT                                                                                                    | TE-BASIS STATI                                                                                                    |                                                                                                    | PUTATION OF                                                                                                    | DSEs                                                               |                                                                                   | ı                   |
|                                                                                     | 1. CALL<br>SIGN                                                                              | 2. NUMBER<br>OF<br>PROGRAMS                                                                                                    | 3. NUME<br>OF DA<br>IN YEA                                                                                                    | YS                                                                                                    | 1. CALL<br>SIGN                                                                                                    | 2. NUMBE<br>OF<br>PROGR                                                                                                    |                                                                    | 3. NUMBER<br>OF DAYS<br>IN YEAR                                                   | 4. DSE              |
|                                                                                     |                                                                                              | ÷                                                                                                    |                                                                                                    | =                                                                                                    |                                                                                                    |                                                                                                    | ÷                                                                  |                                                                                   | =                   |
|                                                                                     |                                                                                              | +                                                                                                    |                                                                                                    | =                                                                                                    |                                                                                                    |                                                                                                    | ÷                                                                  |                                                                                   | =                   |
|                                                                                     |                                                                                              | <del>-</del>                                                                                                    |                                                                                                    | =                                                                                                    |                                                                                                    |                                                                                                    | ÷                                                                  |                                                                                   | =                   |
|                                                                                     |                                                                                              | +                                                                                                    |                                                                                                    | =                                                                                                    |                                                                                                    |                                                                                                    | ÷                                                                  |                                                                                   | =                   |
|                                                                                     | Add the DSE                                                                                  | Es OF SUBSTITUTE is of each station. sum here and in line 3                                                                                                    |                                                                                                    |                                                                                                    |                                                                                                    |                                                                                                    | 0.00                                                               |                                                                                   |                     |
| 5                                                                                   |                                                                                              | BER OF DSEs: Give to SEs applicable to your                                                                                                    |                                                                                                    | rom the boxes in parts                                                                                                    | 2, 3, and 4 of th                                                                                                    | is schedule and a                                                                                                    | dd them to p                                                       | provide the total                                                                 |                     |
| Total Number                                                                        |                                                                                              | er of DSEs from part 2                                                                                                    |                                                                                                    |                                                                                                    |                                                                                                    |                                                                                                    |                                                                    | 0.00                                                                              |                     |
| of DSEs                                                                             |                                                                                              | er of DSEs from part 3                                                                                                    |                                                                                                    |                                                                                                    |                                                                                                    |                                                                                                    |                                                                    | 0.00                                                                              |                     |
|                                                                                     | 3. Numb                                                                                      | er of DSEs from part 4                                                                                                    | ·                                                                                                    |                                                                                                    |                                                                                                    | <u> </u>                                                                                                    | =                                                                  | 0.00                                                                              |                     |
|                                                                                     | TOTAL NUM                                                                                    | BER OF DSEs                                                                                                    |                                                                                                    |                                                                                                    |                                                                                                    |                                                                                                    | <b></b>                                                            |                                                                                   | 0.00                |

DSE SCHEDULE. PAGE 13. ACCOUNTING PERIOD: 2020/1

|                                                   | WNER OF CABLE S                                                                                                    |                                                                                                    | (SENEC                                                                                                    | A)                                                                                                    |                                                                                                    |                                                                                                    | S'                                                                                             | YSTEM ID#<br>009114 | Name                                         |
|---------------------------------------------------|----------------------------------------------------------------------------------------------------|----------------------------------------------------------------------------------------------------|----------------------------------------------------------------------------------------------------|----------------------------------------------------------------------------------------------------|----------------------------------------------------------------------------------------------------|----------------------------------------------------------------------------------------------------|------------------------------------------------------------------------------------------------|---------------------|----------------------------------------------|
| In block A:<br>• If your answer if "<br>schedule. | ck A must be comp<br>Yes," leave the ren                                                                                                    | mainder of pa                                                                                                    | elow.                                                                                                    | of the DSE schedu                                                                                                    |                                                                                                    | complete part 8                                                                                                    | 3, (page 16) of the                                                                            |                     | 6                                            |
|                                                   |                                                                                                    |                                                                                                    | BLOCK A: 1                                                                                                    | TELEVISION MA                                                                                                    | ARKETS                                                                                                    |                                                                                                    |                                                                                                |                     | Computation of<br>3.75 Fee                   |
| effect on June 24,  x Yes—Com                     | List the call signs FCC rules and re instructions for th Satellite Televisic Enter the appropr (Note the FCC ru A Stations carrie 76.61(b)(c)] B Specialty static C Noncommerica | schedule—D0 C below.  BLOO of distant sta gulations prio e DSE Sched on Extension a riate letter ind les and regula ed pursuant to on as defined al educational I station (76.6 r DSE schedu                                                                                                    | D NOT COMPLET CK B: CARR tions listed in property of the control of the control o | is on which you cal<br>low pertain to those<br>ket quota rules [76.<br>5.59(d)(1), 76.61(e)<br>(c), 76.61(d), 76.63<br>aph regarding subs | MITTED DS his schedule to planation of pers to an exer rried a permitte in effect on J. 57, 76.59(b), (1), 76.63(a) r 8(a) referring t | Es  hat your system ermitted station mpt multicast s ed station. June 24, 1981.) 76.61(b)(c), 76 referring to 76.6 o 76.61(d)] | n was permitted to<br>ns, see the<br>tream as set forth in<br>.63(a) referring to<br>.61(e)(1) | carry under         | 3.73 Fee                                     |
| Column 3:                                         | G Commercial U<br>M Retransmission<br>List the DSE for e<br>*( <b>Note:</b> For those<br>this schedule to d                                                                      | HF station with an of a distant seach distant seach distant seatations identified the stations identified the stations identified the stations identified the stations identified the stations identified the stations identified the stations identified the stations identified the station with a station with a station with | thin grade-B comulticast streat<br>multicast streat<br>tation listed in partified by the let<br>DSE.)                                                                                                    | parts 2, 3, and 4 of<br>tter "F" in column 2                                                                                              | the schedule.                                                                                                    | 76.63(a) referr                                                                                                    | ksheet on page 14                                                                              | of                  |                                              |
| 1. CALL<br>SIGN                                   | 2. PERMITTED<br>BASIS                                                                                                    | 3. DSE                                                                                                    | 1. CALL<br>SIGN                                                                                                    | 2. PERMITTED<br>BASIS                                                                                                    | 3. DSE                                                                                                    | 1. CALL<br>SIGN                                                                                                    | 2. PERMITTED<br>BASIS                                                                          | 3. DSE              |                                              |
|                                                   |                                                                                                    |                                                                                                    |                                                                                                    |                                                                                                    |                                                                                                    |                                                                                                    |                                                                                                |                     |                                              |
|                                                   |                                                                                                    |                                                                                                    |                                                                                                    |                                                                                                    |                                                                                                    |                                                                                                    |                                                                                                |                     |                                              |
|                                                   |                                                                                                    |                                                                                                    |                                                                                                    |                                                                                                    |                                                                                                    |                                                                                                    |                                                                                                |                     |                                              |
|                                                   |                                                                                                    |                                                                                                    |                                                                                                    |                                                                                                    |                                                                                                    |                                                                                                    |                                                                                                |                     |                                              |
|                                                   |                                                                                                    |                                                                                                    |                                                                                                    |                                                                                                    |                                                                                                    |                                                                                                    |                                                                                                | 0.00                |                                              |
|                                                   |                                                                                                    | В                                                                                                    | LOCK C: CO                                                                                                    | MPUTATION OF                                                                                                    | 3.75 FEE                                                                                                    |                                                                                                    |                                                                                                |                     |                                              |
| Line 1: Enter the                                 | total number of                                                                                                    | DSEs from p                                                                                                    | eart 5 of this s                                                                                                    | schedule                                                                                                    |                                                                                                    |                                                                                                    |                                                                                                |                     |                                              |
| Line 2: Enter the                                 | sum of permitted                                                                                                    | d DSEs from                                                                                                    | block B abo                                                                                                    | ve                                                                                                    |                                                                                                    |                                                                                                    |                                                                                                |                     |                                              |
|                                                   |                                                                                                    |                                                                                                    |                                                                                                    | of DSEs subject<br>7 of this schedule                                                                                                    |                                                                                                    | ate.                                                                                                    | ,                                                                                              |                     |                                              |
| Line 4: Enter gro                                 | ss receipts from                                                                                                    | space K (pa                                                                                                    | ge 7)                                                                                                    |                                                                                                    |                                                                                                    |                                                                                                    | x 0.03                                                                                         | 75                  | Do any of the<br>DSEs represent<br>partially |
| Line 5: Multiply li                               | ne 4 by 0.0375 a                                                                                                    | ınd enter sur                                                                                                    | n here                                                                                                    |                                                                                                    |                                                                                                    |                                                                                                    | ×                                                                                              |                     | permited/<br>partially<br>nonpermitted       |
| Line 6: Enter tota                                | al number of DSE                                                                                                    | Es from line 3                                                                                                    | 3                                                                                                    |                                                                                                    |                                                                                                    |                                                                                                    |                                                                                                |                     | carriage? If yes, see part 9 instructions.   |
| Line 7: Multiply li                               | ne 6 by line 5 an                                                                                                    | d enter here                                                                                                    | and on line 2                                                                                                    | 2, block 3, space                                                                                                    | L (page 7)                                                                                                    |                                                                                                    |                                                                                                | 0.00                |                                              |

LEGAL NAME OF OWNER OF CABLE SYSTEM: SYSTEM ID# Name NORTHLAND CABLE TELEVISION, INC (SENECA) 009114 Instructions: You must complete this worksheet for those stations identifed by the letter "F" in column 2 of block B, part 6 (i.e., those Worksheet for stations carried prior to June 25, 1981, under former FCC rules governing part-time and substitute carriage.) Column 1: List the call sign for each distant station identifed by the letter "F" in column 2 of part 6 of the DSE schedule. Computating the DSE Column 2: Indicate the DSE for this station for a single accounting period, occurring between January 1, 1978 and June 30, 1981. Column 3: Indicate the accounting period and year in which the carriage and DSE occurred (e.g., 1981/1). Schedule for Permitted Column 4: Indicate the basis of carriage on which the station was carried by listing one of the following letters: Part-Time and (Note that the FCC rules and regulations cited below pertain to those in effect on June 24, 1981.) A—Part-time specialty programming: Carriage, on a part-time basis, of specialty programming under FCC rules, sections Substitute Carriage 76.59(d)(1),76.61(e)(1), or 76.63 (referring to 76.61(e)(1)). B—Late-night programming: Carriage under FCC rules, sections 76.59(d)(3), 76.61(e)(3), or 76.63 (referring to 76.61(e)(3)). S-Substitute carriage under certain FCC rules, regulations, or authorizations. For further explanation, see page (vi) of the general instructions Column 5: Indicate the station's DSE for the current accounting period as computed in parts 2, 3, and 4 of this schedule. Column 6: Compare the DSE figures listed in columns 2 and 5 and list the smaller of the two figures here. This figure should be entered in block B, column 3 of part 6 for this station. IMPORTANT: The information you give in columns 2, 3, and 4 must be accurate and is subject to verification from the designated statement of account on fle in the Licensing Division. PERMITTED DSE FOR STATIONS CARRIED ON A PART-TIME AND SUBSTITUTE BASIS 2. PRIOR 3. ACCOUNTING 5. PRESENT 6. PERMITTED 1. CALL 4 BASIS OF PERIOD CARRIAGE DSE SIGN DSF DSE Instructions: Block A must be completed. 7 In block A: Computation If your answer is "Yes," complete blocks B and C, below. of the If your answer is "No," leave blocks B and C blank and complete part 8 of the DSE schedule. **Syndicated BLOCK A: MAJOR TELEVISION MARKET Exclusivity** Surcharge Is any portion of the cable system within a top 100 major television market as defined by section 76.5 of FCC rules in effect June 24, 1981? x No—Proceed to part 8 Yes—Complete blocks B and C . BLOCK B: Carriage of VHF/Grade B Contour Stations BLOCK C: Computation of Exempt DSEs Is any station listed in block B of part 6 the primary stream of a Was any station listed in block B of part 7 carried in any commucommercial VHF station that places a grade B contour, in whole nity served by the cable system prior to March 31, 1972? (refer to former FCC rule 76.159) or in part, over the cable system? Yes—List each station below with its appropriate permitted DSE Yes—List each station below with its appropriate permitted DSE X No—Enter zero and proceed to part 8. X No—Enter zero and proceed to part 8. CALL SIGN CALL SIGN DSE CALL SIGN DSE 0.00 0.00 TOTAL DSEs TOTAL DSEs

| LEGAL NA      | ME OF OWNER OF CABLE SYSTEM: NORTHLAND CABLE TELEVISION, INC (SENECA)                                                                                                    | SYSTEM ID# 009114 | Name                      |
|---------------|----------------------------------------------------------------------------------------------------|-------------------|---------------------------|
|               | BLOCK D: COMPUTATION OF THE SYNDICATED EXCLUSIVITY SURCHARGE                                                                                                    |                   |                           |
| Section 1     | Enter the amount of gross receipts from space K (page 7)                                                                                                    | 751,427.85        | 7                         |
| Section 2     | A. Enter the total DSEs from block B of part 7                                                                                                    | 0.00              | Computation of the        |
|               | B. Enter the total number of exempt DSEs from block C of part 7                                                                                                    | 0.00              | Syndicated<br>Exclusivity |
|               | C. Subtract line B from line A and enter here. This is the total number of DSEs subject to the surcharge computation. If zero, proceed to part 8.                                                                                                    | 0.00              | Surcharge                 |
| • Is any      | y portion of the cable system within a top 50 television market as defned by the FCC?  Yes—Complete section 3 below.                                                                                                    |                   |                           |
|               | SECTION 3: TOP 50 TELEVISION MARKET                                                                                                    |                   |                           |
| Section<br>3a | Did your cable system retransmit the signals of any partially distant television stations during the accounting period?      X Yes—Complete part 9 of this schedule.  No—Complete the applicable section below.                                                                               |                   |                           |
|               | If the figure in section 2, line C is 4.000 or less, compute your surcharge here and leave section 3b blank. NOTE: If the DS is 1.0 or less, multiply the gross receipts by .00599 by the DSE. Enter the result on line A below.                                                              | E                 |                           |
|               | A. Enter 0.00599 of gross receipts (the amount in section1)                                                                                                    |                   |                           |
|               | B. Enter 0.00377 of gross receipts (the amount in section 1)                                                                                                    |                   |                           |
|               | C. Subtract 1.000 from total permitted DSEs (the figure on                                                                                                    |                   |                           |
|               | line C in section 2) and enter here                                                                                                    |                   |                           |
|               | D. Multiply line B by line C and enter here                                                                                                    |                   |                           |
|               | E. Add lines A and D. This is your surcharge.  Enter here and on line 2 of block 4 in space L (page 7)  Syndicated Exclusivity Surcharge                                                                                                    |                   |                           |
| Section<br>3b | If the figure in section 2, line C is more than 4.000, compute your surcharge here and leave section 3a blank.                                                                                                    |                   |                           |
|               | A. Enter 0.00599 of gross receipts (the amount in section 1)                                                                                                    |                   |                           |
|               | B. Enter 0.00377 of gross receipts (the amount in section 1)                                                                                                    |                   |                           |
|               | C. Multiply line B by 3.000 and enter here                                                                                                    |                   |                           |
|               | D. Enter 0.00178 of gross receipts (the amount in section 1)                                                                                                    |                   |                           |
|               | E. Subtract 4.000 from total DSEs (the fgure on line C in section 2) and enter here                                                                                                    |                   |                           |
|               | F. Multiply line D by line E and enter here                                                                                                    |                   |                           |
|               | G. Add lines A, C, and F. This is your surcharge.  Enter here and on line 2 of block 4 in space L (page 7)  Syndicated Exclusivity Surcharge                                                                                                    |                   |                           |
|               | SECTION 4: SECOND 50 TELEVISION MARKET                                                                                                    |                   |                           |
|               | Did your cable system retransmit the signals of any partially distant television stations during the accounting period?                                                                                                    |                   |                           |
| Section<br>4a | X Yes—Complete part 9 of this schedule.  No—Complete the applicable section below.                                                                                                    |                   |                           |
|               | If the figure in section 2, line C is 4.000 or less, compute your surcharge here and leave section 4b blank. NOTE: If the DS is 1.0 or less, multiply the gross receipts by 0.003 by the DSE. Enter the result on line A below.  A. Enter 0.00300 of gross receipts (the amount in section 1) | E                 |                           |
|               | B. Enter 0.00189 of gross receipts (the amount in section 1)                                                                                                    |                   |                           |
|               | C.Subtract 1.000 from total permitted DSEs (the fgure on line C in section 2)  and enter here                                                                                                    |                   |                           |
|               | D. Multiply line B by line C and enter here                                                                                                    |                   |                           |
|               | E. Add lines A and D. This is your surcharge. Enter here and on line 2 of block 4 in space L (page 7) Syndicated Exclusivity Surcharge                                                                                                    |                   |                           |

| Name                                                         | LEGAL NAN                                                                                                    | ME OF OWNER OF CABLE SYSTEM:                                                                                                    | SYSTEM ID#    |  |  |  |  |  |  |  |
|--------------------------------------------------------------|----------------------------------------------------------------------------------------------------|----------------------------------------------------------------------------------------------------|---------------|--|--|--|--|--|--|--|
| Name                                                         | ı                                                                                                    | NORTHLAND CABLE TELEVISION, INC (SENECA)                                                                                                    | 009114        |  |  |  |  |  |  |  |
| <b>7</b> Computation of the Syndicated Exclusivity Surcharge | Section 4b                                                                                                    | If the figure in section 2, line C is more than 4.000, compute your surcharge here and leave section 4a blank.  A. Enter 0.00300 of gross receipts (the amount in section 1).  B. Enter 0.00189 of gross receipts (the amount in section 1).  C. Multiply line B by 3.000 and enter here.  D. Enter 0.00089 of gross receipts (the amount in section 1).  E. Subtract 4.000 from the total DSEs (the figure on line C in section 2) and enter here.  F. Multiply line D by line E and enter here.  G. Add lines A, C, and F. This is your surcharge. Enter here and on line 2, block 4, space L (page 7)  Syndicated Exclusivity Surcharge.  \$\Bigseleft\ \bigseleft\ \bigsele |               |  |  |  |  |  |  |  |
| 8<br>Computation<br>of<br>Base Rate Fee                      | • If your answer is "Yes" (that is, if you carried one or more partially distant stations), you must complete part 9. Leave block B bel |                                                                                                    |               |  |  |  |  |  |  |  |
| ļ                                                            |                                                                                                    |                                                                                                    |               |  |  |  |  |  |  |  |
|                                                              |                                                                                                    | BLOCK A: CARRIAGE OF PARTIALLY DISTANT STATIONS                                                                                                    |               |  |  |  |  |  |  |  |
|                                                              | • Did yo                                                                                                    | our cable system retransmit the signals of any partially distant television stations during the accounting period?                                                                                                    |               |  |  |  |  |  |  |  |
|                                                              |                                                                                                    | Yes—Complete part 9 of this schedule.  X No—Complete the following sections.                                                                                                    |               |  |  |  |  |  |  |  |
|                                                              |                                                                                                    | BLOCK B: NO PARTIALLY DISTANT STATIONS—COMPUTATION OF BASE RATE FEE                                                                                                    |               |  |  |  |  |  |  |  |
|                                                              | Section                                                                                                    | BEOOK B. NOT AKTIALET DISTANT STATIONS—COMIT STATION OF BASE INTETLE                                                                                                    |               |  |  |  |  |  |  |  |
|                                                              | 1                                                                                                    | Enter the amount of gross receipts from space K (page 7)                                                                                                    | '.85 <u> </u> |  |  |  |  |  |  |  |
|                                                              | Section<br>2                                                                                                    | Enter the total number of permitted DSEs from block B, part 6 of this schedule.  (If block A of part 6 was checked "Yes," use the total number of DSEs from part 5.)                                                                                                    | 0.00          |  |  |  |  |  |  |  |
|                                                              | Section 3                                                                                                    | If the figure in section 2 is <b>4.000 or less</b> , compute your base rate fee here and leave section 4 blank.  NOTE: If the DSE is 1.0 or less, multiply the gross receipts by 0.01064 by the DSE. Enter the result on line A below.  A. Enter 0.01064 of gross receipts  (the amount in section 1)                                                                                                    | <u>-</u>      |  |  |  |  |  |  |  |
|                                                              |                                                                                                    | B. Enter 0.00701 of gross receipts (the amount in section 1)▶ \$ 5,267.51                                                                                                    |               |  |  |  |  |  |  |  |
|                                                              |                                                                                                    | C. Subtract 1.000 from total DSEs  (the figure in section 2) and enter here.  D. Multiply line B by line C and enter here.  \$                                                                                                    | <u>-</u>      |  |  |  |  |  |  |  |
|                                                              |                                                                                                    | E. Add lines A, and D. This is your base rate fee. Enter here and in block 3, line 1, space L (page 7)  Base Rate Fee.                                                                                                    | -             |  |  |  |  |  |  |  |

DSE SCHEDULE. PAGE 17. ACCOUNTING PERIOD: 2020/1

| LEGAL N   | AME OF OWNER OF CABLE SYSTEM:                                                                                                    | SYSTEM ID#       |                                       |
|-----------|----------------------------------------------------------------------------------------------------|------------------|---------------------------------------|
| NORT      | HLAND CABLE TELEVISION, INC (SENECA)                                                                                                    | 009114           | Name                                  |
| Section   | If the figure in section 2 is more than 4.000, compute your base rate fee here and leave section 3 blank.                                                                                                    |                  |                                       |
| Section 4 | in the figure in section 2 is more than 4.000, compute your base rate fee field and leave section 3 biank.                                                                                                    |                  | 8                                     |
|           | A. Enter 0.01064 of gross receipts                                                                                                    |                  | 0                                     |
|           | (the amount in section 1) > \$                                                                                                    | _                |                                       |
|           | B. Enter 0.00701 of gross receipts                                                                                                    |                  | Computation                           |
|           | (the amount in section 1) \$                                                                                                    |                  | of<br>Base Rate Fee                   |
|           | C. Multiply line B by 3.000 and enter here <b>\$</b>                                                                                                    | _                | Dase Nate i ee                        |
|           | D. Enter 0.00330 of gross receipts                                                                                                    |                  |                                       |
|           | (the amount in section 1) \$                                                                                                    |                  |                                       |
|           | E. Subtract 4.000 from total DSEs                                                                                                    |                  |                                       |
|           | (the figure in section 2) and enter here                                                                                                    |                  |                                       |
|           | F. Multiply line D by line E and enter here                                                                                                    |                  |                                       |
|           | G. Add lines A, C, and F. This is your base rate fee.                                                                                                    | <del></del>      |                                       |
|           | Enter here and in block 3, line 1, space L (page 7)                                                                                                    | 0.00             |                                       |
|           | Base Rate Fee \$                                                                                                    | 0.00             |                                       |
| IMPOR     | TANT: It is no longer necessary to report television signals on a system-wide basis. Carriage of television broadca                                                                                                    | st signals shall |                                       |
|           | be reported on a community-by-community basis (subscriber groups) if the cable system reported multiple channel                                                                                                    | J                | 9                                     |
|           | eral: If any of the stations you carried were partially distant, the statute allows you, in computing your base rate fee                                                                                                    |                  | Computation                           |
|           | s from subscribers located within the station's local service area, from your system's total gross receipts. To take a<br>clusion, you must:                                                                                                    | dvantage of      | of                                    |
|           |                                                                                                    | - 41             | Base Rate Fee and                     |
|           | Divide all of your subscribers into subscriber groups, each group consisting entirely of subscribers that are distant t<br>or the same group of stations. Next: Treat each subscriber group as if it were a separate cable system. Determine                                                                                                    |                  | Syndicated                            |
| DSEs a    | and the portion of your system's gross receipts attributable to that group, and calculate a separate base rate fee for                                                                                                    |                  | Exclusivity<br>Surcharge              |
| -         | : Add up the separate base rate fees for each subscriber group. That total is the base rate fee for your system.                                                                                                    |                  | for                                   |
| must al   | If any portion of your cable system is located within the top 100 television market and the station is not exempt in a so compute a Syndicated Exclusivity Surcharge for each subscriber group. In this case, complete both block A and an er, if your cable system is wholly located outside all major television markets, complete block A only. |                  | Partially<br>Distant<br>Stations, and |
|           | Identify a Subscriber Group for Partially Distant Stations                                                                                                    |                  | for Partially<br>Permitted            |
| •         | For each community served, determine the local service area of each wholly distant and each partially distant sta to that community.                                                                                                    | tion you         | Stations                              |
| outside   | For each wholly distant and each partially distant station you carried, determine which of your subscribers were lo<br>the station's local service area. A subscriber located outside the local service area of a station is distant to that st<br>ne token, the station is distant to the subscriber.)                                            |                  |                                       |
|           | Divide your subscribers into subscriber groups according to the complement of stations to which they are distant.                                                                                                    |                  |                                       |
|           | ber group must consist entirely of subscribers who are distant to exactly the same complement of stations. Note th will have only one subscriber group when the distant stations it carried have local service areas that coincide.                                                                                                    | at a cable       |                                       |
|           | iting the base rate fee for each subscriber group: Block A contains separate sections, one for each of your system groups.                                                                                                    | tem's            |                                       |
|           | section:                                                                                                    |                  |                                       |
|           | fy the communities/areas represented by each subscriber group.                                                                                                    |                  |                                       |
|           | he call sign for each of the stations in the subscriber group's complement—that is, each station that is distant to a<br>bers in the group.                                                                                                    | l of the         |                                       |
| • If:     |                                                                                                    |                  |                                       |
| and 4 c   | system is located wholly outside all major and smaller television markets, give each station's DSE as you gave it i<br>of this schedule; or,                                                                                                    |                  |                                       |
|           | portion of your system is located in a major or smaller televison market, give each station's DSE as you gave it in l<br>6 of this schedule.                                                                                                    | olock B,         |                                       |
| • Add tl  | ne DSEs for each station. This gives you the total DSEs for the particular subscriber group.                                                                                                    |                  |                                       |
| • Calcu   | late gross receipts for the subscriber group. For further explanation of gross receipts see page (vii) of the general                                                                                                    | nstructions.     |                                       |
|           | ute a base rate fee for each subscriber group using the formula outline in block B of part 8 of this schedule on the                                                                                                    |                  |                                       |
| DSEs f    | In making this computation, use the DSE and gross receipts figure applicable to the particular subscriber group (th<br>or that group's complement of stations and total gross receipts from the subscribers in that group). You do not nec<br>calculations on the form.                                                                            |                  |                                       |

# LEGAL NAME OF OWNER OF CABLE SYSTEM: SYSTEM ID# Name 009114 NORTHLAND CABLE TELEVISION, INC (SENECA) Guidance for Computing the Royalty Fee for Partially Permitted/Partially NonPermitted Signals Step 1: Use part 9, block A, of the DSE Schedule to establish subscriber groups to compute the base rate fee for wholly and partially permitted distant signals. Write "Permitted Signals" at the top of the page. Note: One or more permitted signals in these subscriber groups may be partially distant. Step 2: Use a separate part 9, block A, to compute the 3.75 percent fee for wholly nonpermitted and partially nonpermitted distant signals. Write "Nonpermitted 3.75 stations" at the top of this page. Multiply the subscriber group gross receipts by total DSEs by .0375 and enter the grand total 3.75 percent fees on line 2, block 3, of space L. Important: The sum of the gross receipts reported for each part 9 used in steps 1 and 2 must equal the amount reported in space K. Step 3: Use part 9, block B, to compute a syndicated exclusivity surcharge for any wholly or partially permitted distant signals from step 1 that is subject to this surcharge. Guidance for Computing the Royalty Fee for Carriage of Distant and Partially Distant Multicast Streams Step 1: Use part 9, Block A, of the DSE Schedule to report each distant multicast stream of programming that is transmitted from a primary television broadcast signal. Only the base rate fee should be computed for each multicast stream. The 3.75 Percent Rate and Syndicated Exclusivity Surcharge are not applicable to the secondary transmission of a multicast stream. You must report but not assign a DSE value for the retransmission of a multicast stream that is the subject of a written agreement entered into on or before June 30, 2009 between a cable system or an association representing the cable system and a primary transmitter or an association representing the primary transmitter.

| LEGAL NAME OF OWNER NORTHLAND CABI |                 |                 | ENECA)      |                          |          | S               | YSTEM ID#<br>009114 | Name                      |
|------------------------------------|-----------------|-----------------|-------------|--------------------------|----------|-----------------|---------------------|---------------------------|
| В                                  |                 |                 |             | TE FEES FOR EACH         |          |                 |                     |                           |
|                                    | FIRST           | SUBSCRIBER GROU |             |                          | SECOND   | SUBSCRIBER GROU |                     | 9                         |
| COMMUNITY/ AREA                    |                 |                 | 0           | COMMUNITY/ AREA          |          |                 | 0                   | Computation               |
| CALL SIGN                          | DSE             | CALL SIGN       | DSE         | CALL SIGN                | DSE      | CALL SIGN       | DSE                 | of                        |
|                                    |                 |                 |             |                          |          |                 |                     | Base Rate Fee             |
|                                    |                 |                 |             |                          |          |                 |                     | and                       |
|                                    |                 |                 |             |                          |          |                 |                     | Syndicated<br>Exclusivity |
|                                    |                 |                 |             |                          |          |                 |                     | Surcharge                 |
|                                    |                 |                 |             |                          |          |                 |                     | for                       |
|                                    |                 |                 |             |                          |          |                 |                     | Partially                 |
|                                    |                 |                 |             |                          |          | <u> </u>        |                     | Distant<br>Stations       |
|                                    |                 |                 |             |                          |          |                 | <u></u>             | Otations                  |
|                                    |                 |                 |             |                          |          |                 |                     |                           |
|                                    |                 |                 |             |                          |          |                 |                     |                           |
|                                    |                 |                 |             |                          |          |                 |                     |                           |
|                                    |                 |                 |             |                          |          |                 |                     |                           |
| Total DSEs                         |                 |                 | 0.00        | Total DSEs               | 1        |                 | 0.00                |                           |
| Gross Receipts First Gro           | oup             | \$              | 0.00        | Gross Receipts Second    | d Group  | \$              | 0.00                |                           |
|                                    |                 |                 |             |                          |          |                 |                     |                           |
| Base Rate Fee First Gro            |                 | \$              | 0.00        | Base Rate Fee Second     | -        | \$              | 0.00                |                           |
|                                    | THIRD           | SUBSCRIBER GROU | P <b>0</b>  |                          | FOURTH   | SUBSCRIBER GROU |                     |                           |
| COMMUNITY/ AREA                    | /MUNITY/ AREA   |                 |             | COMMUNITY/ AREA          |          |                 | 0                   |                           |
| CALL SIGN                          | DSE             | CALL SIGN       | DSE         | CALL SIGN                | DSE      | CALL SIGN       | DSE                 |                           |
|                                    |                 |                 |             |                          |          |                 |                     |                           |
|                                    |                 |                 |             |                          |          |                 |                     |                           |
|                                    |                 |                 |             |                          | <b>-</b> |                 | <u></u>             |                           |
|                                    |                 |                 |             |                          |          |                 |                     |                           |
|                                    |                 |                 |             |                          |          |                 |                     |                           |
|                                    |                 |                 |             |                          |          |                 |                     |                           |
|                                    |                 |                 |             |                          |          | <u> </u>        |                     |                           |
|                                    |                 |                 |             |                          |          |                 |                     |                           |
|                                    |                 |                 |             |                          |          |                 |                     |                           |
|                                    |                 |                 |             |                          |          |                 |                     |                           |
|                                    |                 |                 |             |                          | <b>†</b> |                 | <u> </u>            |                           |
|                                    |                 |                 |             |                          |          |                 |                     |                           |
| Total DSEs                         |                 |                 | 0.00        | Total DSEs               |          |                 | 0.00                |                           |
| Gross Receipts Third Gr            | oup             | \$              | 0.00        | Gross Receipts Fourth    | Group    | \$              | 0.00                |                           |
|                                    |                 |                 |             |                          |          |                 |                     |                           |
| Base Rate Fee Third Gr             | oup             | \$              | 0.00        | Base Rate Fee Fourth     | Group    | \$              | 0.00                |                           |
|                                    |                 |                 |             |                          |          |                 |                     |                           |
|                                    |                 |                 | ber group a | s shown in the boxes abo | ove.     | ¢               | 0.00                |                           |
| Enter here and in block            | o, iii le 1, sp | pace L (page 7) |             |                          |          | \$              | 0.00                |                           |

| EGAL NAME OF OWNER NORTHLAND CABL |           |                        | SENECA)       |                          |              |                                                  | 009114       | N            |
|-----------------------------------|-----------|------------------------|---------------|--------------------------|--------------|--------------------------------------------------|--------------|--------------|
| BI                                | OCK A:    | COMPUTATION O          | F BASE RA     | ATE FEES FOR EACH        | SUBSCRI      | IBER GROUP                                       |              |              |
|                                   | FIRST     | SUBSCRIBER GROU        | JP            |                          | SECOND       | SUBSCRIBER GROU                                  | JP           |              |
| COMMUNITY/ AREA                   |           |                        | 0             | COMMUNITY/ AREA          | 0            |                                                  |              | Com          |
| CALL SIGN                         | DSE       | CALL SIGN              | DSE           | CALL SIGN                | DSE          | CALL SIGN                                        | DSE          |              |
|                                   |           |                        |               |                          |              |                                                  |              | Base         |
|                                   |           |                        |               |                          |              |                                                  |              | a            |
|                                   |           |                        |               |                          |              |                                                  | <del></del>  | Sync<br>Excl |
|                                   |           |                        |               |                          |              | <del>                                     </del> |              | Surc         |
|                                   |           |                        |               |                          |              |                                                  |              | f            |
|                                   |           |                        |               |                          |              |                                                  |              | Par          |
|                                   |           |                        | <mark></mark> | .                        |              |                                                  |              | Dis          |
|                                   |           |                        | ···           |                          | <u> </u>     |                                                  |              | Stat         |
|                                   |           |                        |               |                          | 1            |                                                  |              |              |
|                                   |           |                        |               |                          |              |                                                  |              |              |
|                                   |           |                        |               |                          |              |                                                  |              |              |
|                                   |           |                        | ··            | -                        | <del>-</del> |                                                  |              |              |
| otal DSEs                         |           | 11                     | 0.00          | Total DSEs               | 1            | 11                                               | 0.00         |              |
| iross Receipts First Gro          | un        | \$                     | 0.00          | Gross Receipts Secon     | d Group      | \$                                               | 0.00         |              |
| 1000 Recoupts First Ord           | мр        |                        | 0.00          | Cross receipts decor     | a Group      |                                                  |              |              |
| ase Rate Fee First Gro            | oup       | \$                     | 0.00          | Base Rate Fee Secon      | d Group      | \$                                               | 0.00         |              |
|                                   | THIRD     | SUBSCRIBER GROU        | JP            |                          | FOURTH       | I SUBSCRIBER GROU                                | JP           |              |
| OMMUNITY/ AREA                    |           |                        | 0             | COMMUNITY/ AREA          |              |                                                  | 0            |              |
| CALL SIGN                         | DSE       | CALL SIGN              | DSE           | CALL SIGN                | DSE          | CALL SIGN                                        | DSE          |              |
|                                   |           |                        |               |                          |              |                                                  |              |              |
|                                   |           |                        |               |                          |              |                                                  |              |              |
|                                   |           |                        | ···           |                          | <u> </u>     |                                                  |              |              |
|                                   |           |                        |               |                          |              |                                                  |              |              |
|                                   |           |                        |               |                          |              |                                                  |              |              |
|                                   |           |                        | <mark></mark> |                          | <u> </u>     |                                                  |              |              |
|                                   |           |                        |               |                          |              |                                                  |              |              |
|                                   |           |                        |               |                          |              |                                                  |              |              |
|                                   |           |                        |               |                          | <u></u>      |                                                  |              |              |
|                                   |           |                        |               |                          | <del></del>  |                                                  |              |              |
|                                   |           |                        | ··            |                          | <del></del>  |                                                  |              |              |
|                                   |           |                        |               |                          |              |                                                  |              |              |
| otal DSEs                         |           |                        | 0.00          | Total DSEs               |              |                                                  | 0.00         |              |
| Gross Receipts Third Gr           | oup       | <u></u> \$             | 0.00          | Gross Receipts Fourth    | Group        | \$                                               | 0.00         |              |
|                                   |           |                        |               |                          |              |                                                  |              |              |
| sase Rate Fee Third Gr            | oup       | \$                     | 0.00          | Base Rate Fee Fourth     | Group        | \$                                               | 0.00         |              |
|                                   |           |                        |               |                          |              |                                                  |              |              |
|                                   | hase rate | e fees for each subscr | iber group a  | as shown in the boxes ab | ove.         | UP                                               | DATE FORMULA |              |
| ase Rate Fee: Add the             |           |                        |               |                          |              |                                                  |              |              |

|                                               | LEGAL NAME OF OWNER OF CABLE SYSTEM:                                                                                                    | SYSTEM ID#                                                                                                    |
|-----------------------------------------------|----------------------------------------------------------------------------------------------------|----------------------------------------------------------------------------------------------------|
| Name                                          | NORTHLAND CABLE TELEVISION, INC (SENECA)                                                                                                    | 009114                                                                                                    |
|                                               | BLOCK B: COMPUTATION OF SYNDICATED EXCLUS                                                                                                    | IVITY SURCHARGE FOR EACH SUBSCRIBER GROUP                                                                                                    |
| 9                                             | If your cable system is located within a top 100 television market and the Syndicated Exclusivity Surcharge. Indicate which major television mark by section 76.5 of FCC rules in effect on June 24, 1981:                                                |                                                                                                    |
| Computation of                                |                                                                                                    | Second 50 major television market                                                                                                    |
| Base Rate Fee                                 | INSTRUCTIONS:                                                                                                    |                                                                                                    |
| and<br>Syndicated<br>Exclusivity<br>Surcharge | <ul> <li>Step 1: In line 1, give the total DSEs by subscriber group for commer this schedule.</li> <li>Step 2: In line 2, give the total number of DSEs by subscriber group for Exempt DSEs in block C, part 7 of this schedule. If none enter</li> </ul> | or the VHF Grade B contour stations that were classified as                                                                                                    |
| for<br>Partially<br>Distant<br>Stations       | Step 3: In line 3, subtract line 2 from line 1. This is the total number of Step 4: Compute the surcharge for each subscriber group using the form                                                                                                    | f DSEs used to compute the surcharge.                                                                                                    |
|                                               | FIRST SUBSCRIBER GROUP                                                                                                    | SECOND SUBSCRIBER GROUP                                                                                                    |
|                                               |                                                                                                    |                                                                                                    |
|                                               | Line 1: Enter the VHF DSEs  Line 2: Enter the Exempt DSEs                                                                                                    | Line 1: Enter the VHF DSEs Line 2: Enter the Exempt DSEs                                                                                                    |
|                                               | Line 3: Subtract line 2 from line 1 and enter here. This is the total number of DSEs for this subscriber group subject to the surcharge computation  SYNDICATED EXCLUSIVITY SURCHARGE First Group                                                         | Line 3: Subtract line 2 from line 1 and enter here. This is the total number of DSEs for this subscriber group subject to the surcharge computation  SYNDICATED EXCLUSIVITY SURCHARGE Second Group |
|                                               | THIRD SUBSCRIBER GROUP                                                                                                    | FOURTH SUBSCRIBER GROUP                                                                                                    |
|                                               | Line 1: Enter the VHF DSEs                                                                                                    | Line 1: Enter the VHF DSEs                                                                                                    |
|                                               | Line 2: Enter the Exempt DSEs                                                                                                    | Line 2: Enter the Exempt DSEs                                                                                                    |
|                                               | Line 3: Subtract line 2 from line 1 and enter here. This is the total number of DSEs for this subscriber group subject to the surcharge computation                                                                                                    | Line 3: Subtract line 2 from line 1 and enter here. This is the total number of DSEs for this subscriber group subject to the surcharge computation                                                |
|                                               | SYNDICATED EXCLUSIVITY SURCHARGE Third Group                                                                                                    | SYNDICATED EXCLUSIVITY SURCHARGE Fourth Group                                                                                                    |
|                                               | SYNDICATED EXCLUSIVITY SURCHARGE: Add the surcharge for earlin the boxes above. Enter here and in block 4, line 2 of space L (page                                                                                                    |                                                                                                    |
|                                               |                                                                                                    |                                                                                                    |

| AL NAME OF OWNER OF CABLE SYSTEM:  "thland Cable Television, Inc                                                                                                    |                                                                                                    |                                                                                           | SYSTEM ID# 009114                                 | Name      |
|----------------------------------------------------------------------------------------------------|----------------------------------------------------------------------------------------------------|-------------------------------------------------------------------------------------------|---------------------------------------------------|-----------|
| <u>,                                      </u>                                                                                                    |                                                                                                    |                                                                                           |                                                   |           |
| CITY OR TOWN                                                                                                    | STATE                                                                                                    |                                                                                           |                                                   | First     |
| Seneca                                                                                                    | sc                                                                                                    |                                                                                           |                                                   | Community |
|                                                                                                    |                                                                                                    |                                                                                           |                                                   |           |
| Line 1. ROYALTY FEE FROM SPACE L                                                                                                    |                                                                                                    |                                                                                           |                                                   |           |
|                                                                                                    |                                                                                                    | \$                                                                                        | 7,995.19                                          | Total     |
| ine 2. <b>FILING FEE</b>                                                                                                    |                                                                                                    |                                                                                           | 725.00                                            | Fee       |
|                                                                                                    |                                                                                                    |                                                                                           |                                                   |           |
| Line 3. TOTAL ROYALTY AND FILING FEES PAYABLE Add lines 1 and 2 and enter here                                                                                                    | E FOR ACCOUNTING PERIOD                                                                                                    | \$                                                                                        | 8,720.19                                          |           |
|                                                                                                    |                                                                                                    |                                                                                           | ,                                                 |           |
|                                                                                                    |                                                                                                    |                                                                                           |                                                   |           |
|                                                                                                    |                                                                                                    |                                                                                           |                                                   |           |
|                                                                                                    |                                                                                                    |                                                                                           |                                                   |           |
|                                                                                                    |                                                                                                    |                                                                                           |                                                   |           |
|                                                                                                    |                                                                                                    |                                                                                           |                                                   |           |
|                                                                                                    |                                                                                                    |                                                                                           |                                                   |           |
|                                                                                                    |                                                                                                    |                                                                                           |                                                   |           |
|                                                                                                    |                                                                                                    |                                                                                           |                                                   |           |
|                                                                                                    |                                                                                                    |                                                                                           |                                                   |           |
|                                                                                                    |                                                                                                    |                                                                                           |                                                   |           |
|                                                                                                    |                                                                                                    |                                                                                           |                                                   |           |
|                                                                                                    |                                                                                                    |                                                                                           |                                                   |           |
|                                                                                                    |                                                                                                    |                                                                                           |                                                   |           |
| Effective January 1, 2014, pursuant to the Satellite Teler authority to the Copyright Office to establish fees for the 122 statutory licenses, the Office now assesses filing fee details, see the Federal Register, November 29, 2013 (7 the royalty payment is credited; thus the omission of the Please remit the royalty fee and filing fee in one EFT payment. | e filing of statements of account (SC<br>es for ALL SOAs for current, past a<br>78 FR 71498). Please be advised to<br>a appropriate filing fee will result in a | OAs) under the section and future accounting that the filing fee is defan underpayment of | n 111, 119, and<br>periods. For<br>educted before |           |
|                                                                                                    |                                                                                                    |                                                                                           |                                                   |           |